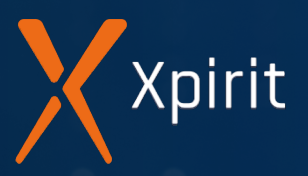

# **DevSecOps**

## Application Security from start to finish

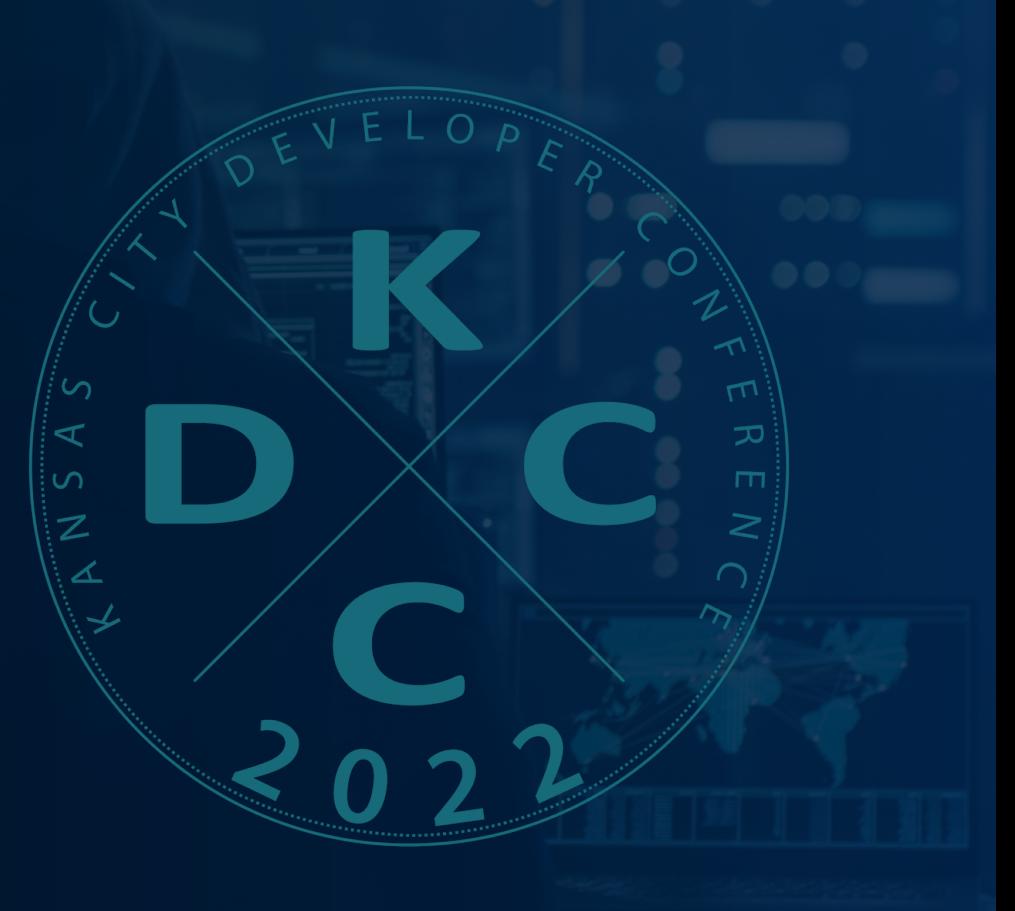

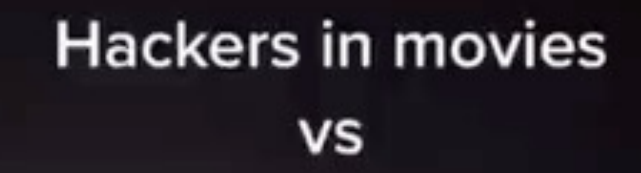

Xpirit

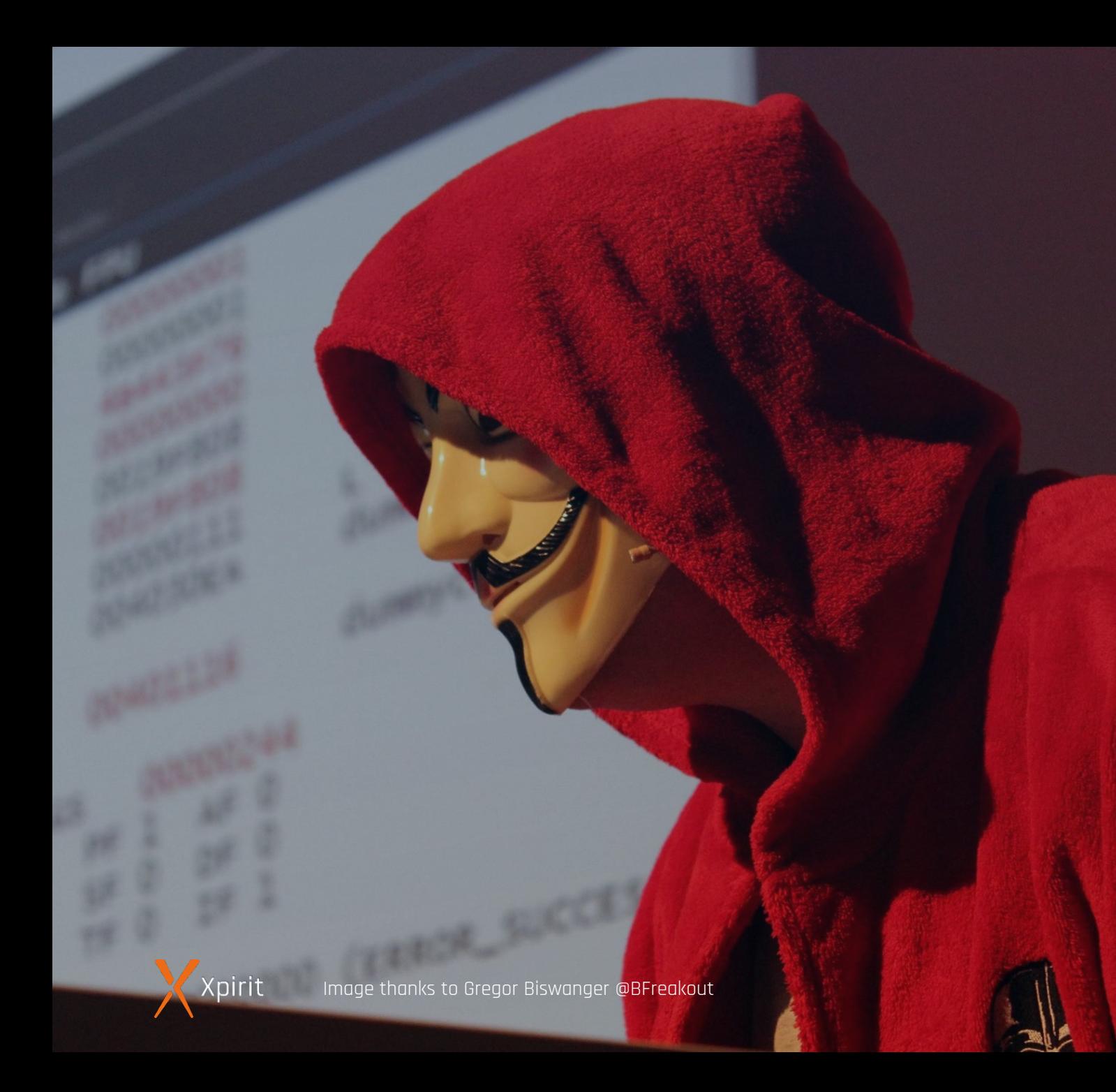

## How people think they get hacked

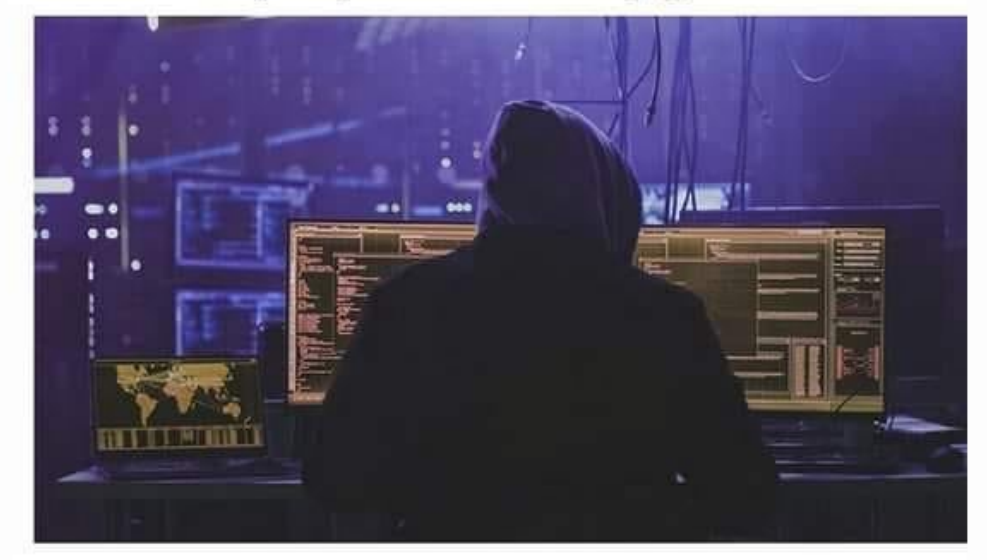

### How they really get hacked

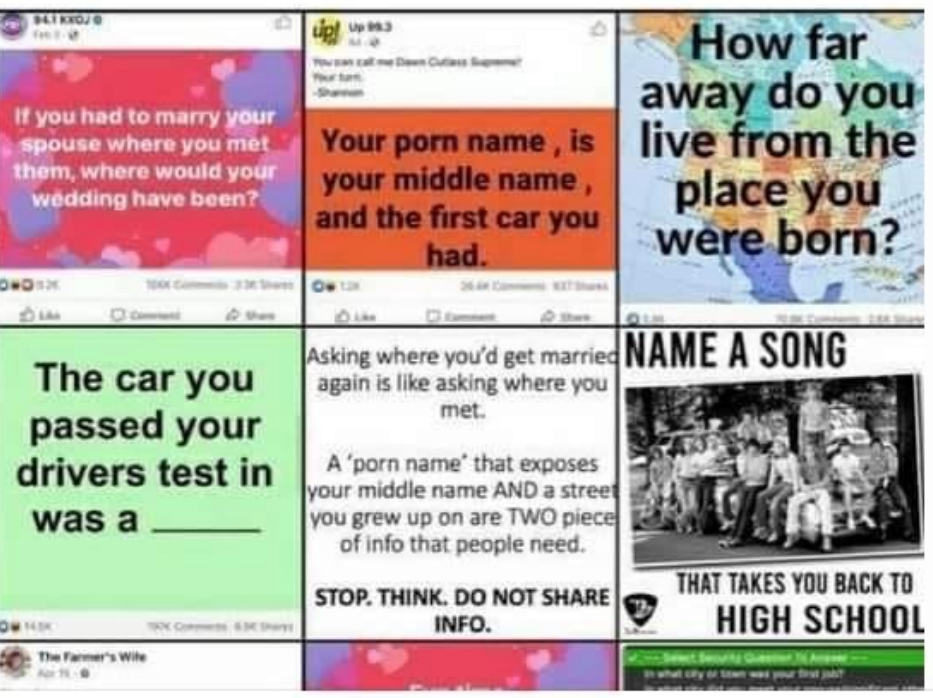

# **The event-stream incident**

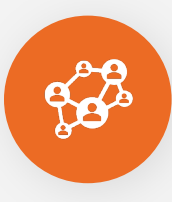

. . . . .

 $\begin{array}{cccccccccccccc} \bullet & \bullet & \bullet & \bullet & \bullet & \bullet & \bullet \end{array}$ 

### **Social engineering attack**

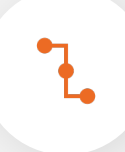

**Supply chain attack: event-stream@3.3.6 -> flatmap-stream@0.1.1**

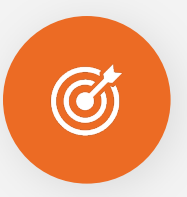

### **Code execution in build process targeting copay**

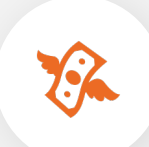

**Harvest the user's bitcoin and private keys**

### **Follow** Malicious Package in flatmap-stream right9ctrl **Critical severity**  $\Big($  GitHub Reviewed  $\Big)$  Published on 1 Sep 2020  $\cdot$  Updated on 1 Oct 2021 ♡ 東京都 Vulnerability details Dependabot alerts 0 -O- Committed to this repository Package **Affected versions**  $\blacksquare$  flatmap-stream ( $\sp{npm}$ )  $= 0.1.1$ **GHSA ID Description** GHSA-9x64-5r7x-2a53 Version 0.1.1 of flatmap-stream is considered malicious **CWES** This module runs an encrypted payload targeting a very specific application, copay and because they shared the same description it **CWE-506** would have likely worked for copay-dash **CVSS Score** The injected code: 9.8 Critical • Read in AES encrypted data from a file disguised as a test fixture CVSS:3.1/AV:N/AC:L/PR:N/UI:N/S:U/C:H/I:H/A:H • Grabbed the npm package description of the module that imported it, using an automatically set environment variable • Used the package description as a key to decrypt a chunk of data pulled in from the disguised file The decrypted data was part of a module, which was then compiled in memory and executed. This advisory has been edited. See History. This module performed the following actions: See something to contribute? Suggest improvements for this vulnerability • Decrypted another chunk of data from the disguised file • Concatenated a small, commented prefix from the first decrypted chunk to the end of the second decrypted chunk • Performed minor decoding tasks to transform the concatenated block of code from invalid JS to valid JS (we believe this was done to evade detection by dynamic analysis tools) . Wrote this processed block of JS out to a file stored in a dependency that would be packaged by the build scripts: The chunk of code that was written out was the actual malicious code, intended to be run on devices owned by the end users of Copay. This code would do the following • Detect the current environment: Mobile/Cordova/Electron • Check the Bitcoin and Bitcoin Cash balances on the victim's copay account . If the current balance was greater than 100 Bitcoin, or 1000 Bitcoin Cash: Harvest the victim's account data in full Harvest the victim's copay private keys Send the victim's account data/private keys off to a collection

4

# **Attack vectors**

 $\mathbf{a}$  , and  $\mathbf{a}$  , and  $\mathbf{a}$ 

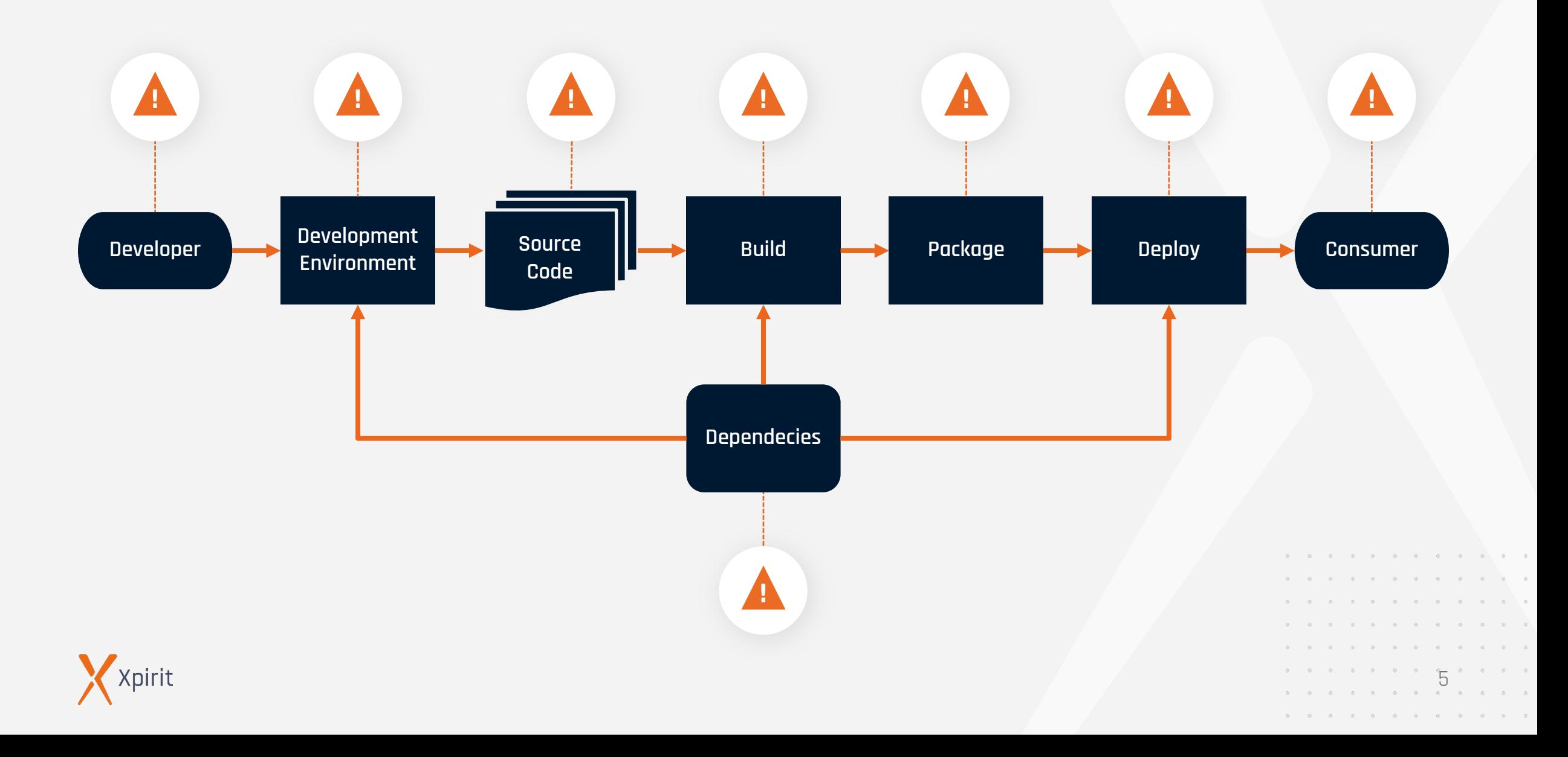

show gatsby

Remaining packages: 1

### $\bullet \qquad \bullet \qquad \bullet$  $\bullet \qquad \bullet \qquad \bullet \qquad$ **Attack vectors**

 $\mathbf{a}$  , and  $\mathbf{a}$  , and  $\mathbf{a}$  , and  $\mathbf{a}$ 

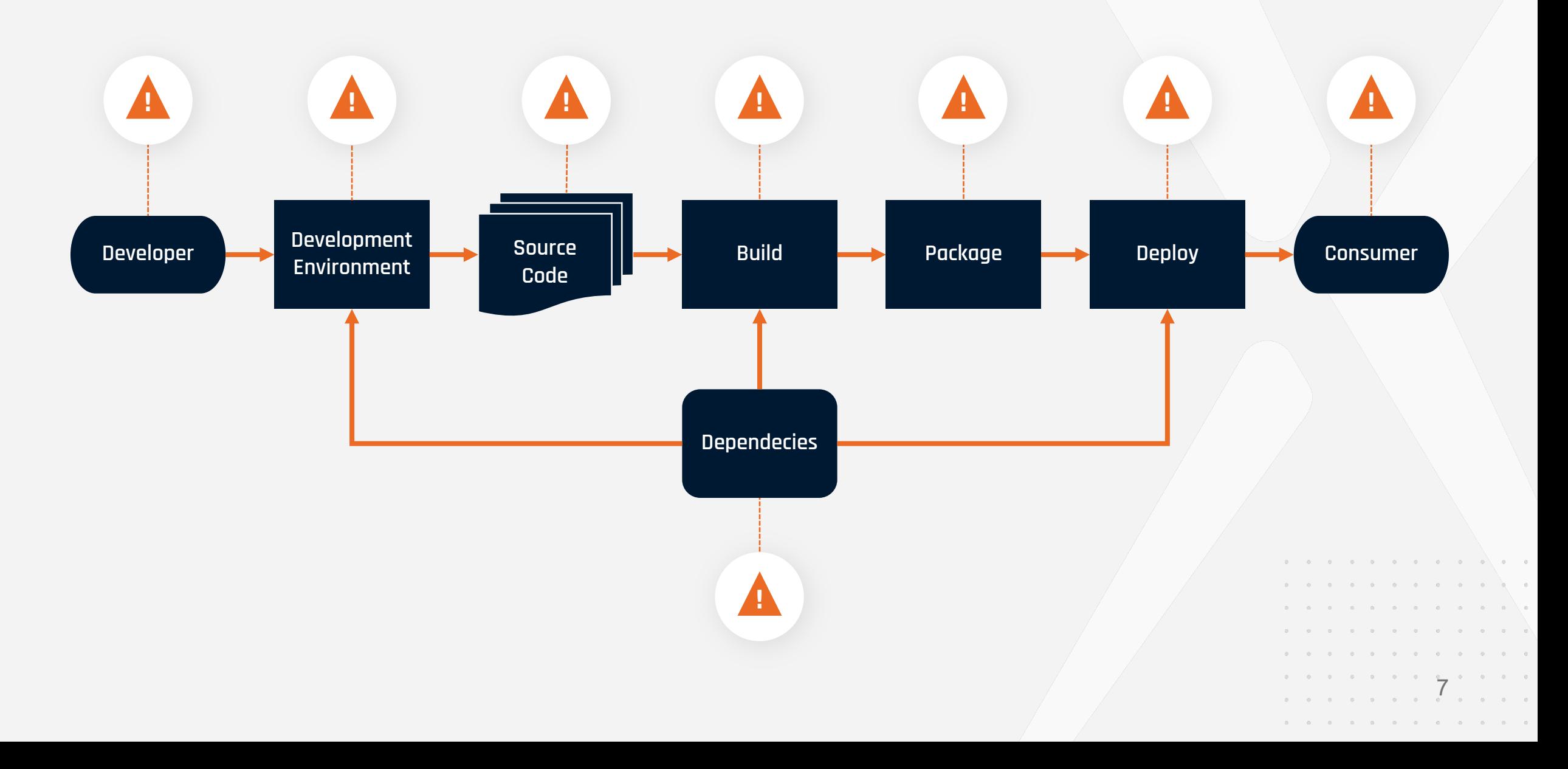

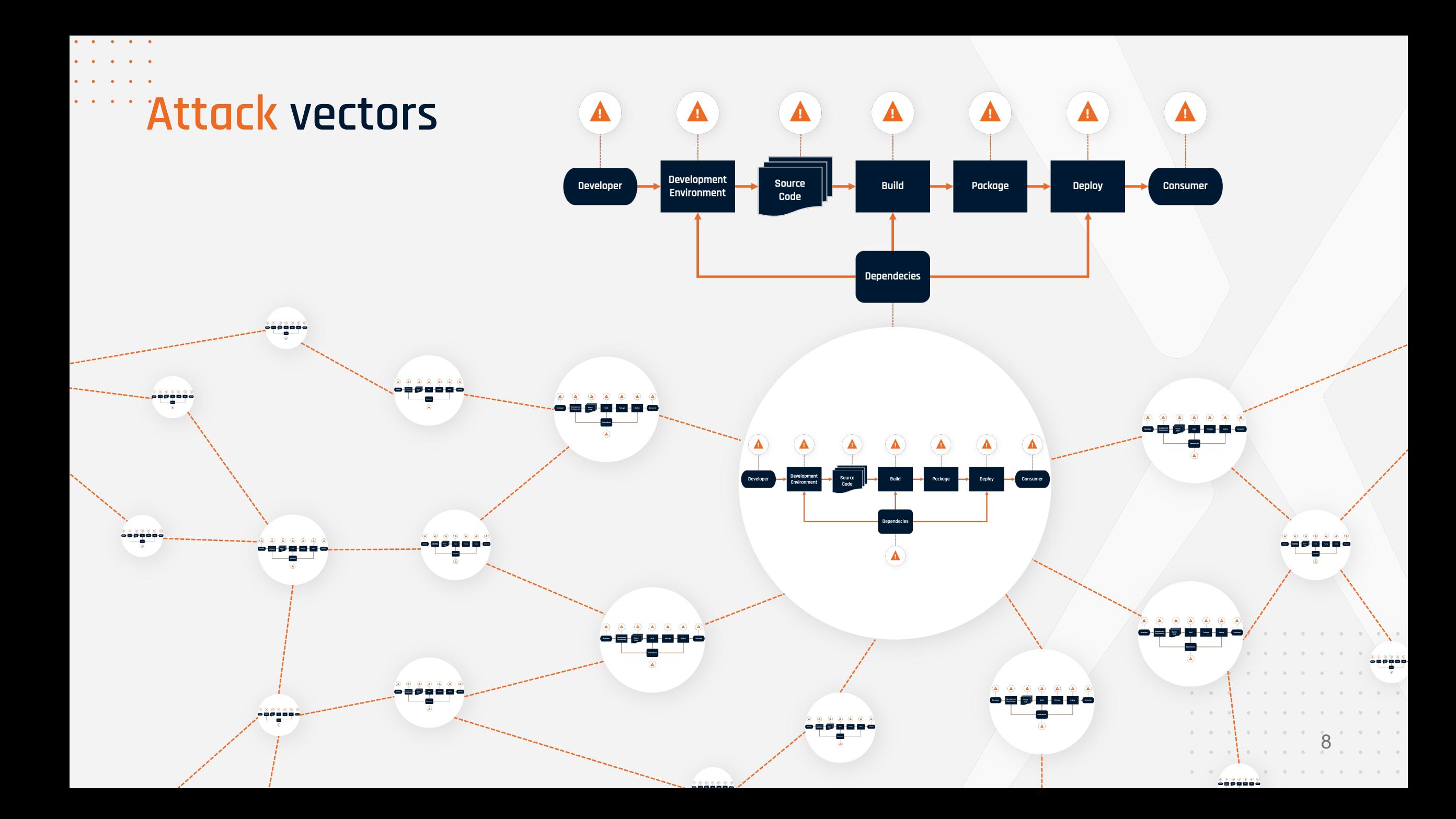

**Losses caused by cyber attacks reported to IC3**

### **2020** \$ 4.100.000.000 **2021** \$ 6.900.000.000

**Loss caused by reported cyber crime (in billion USD)**

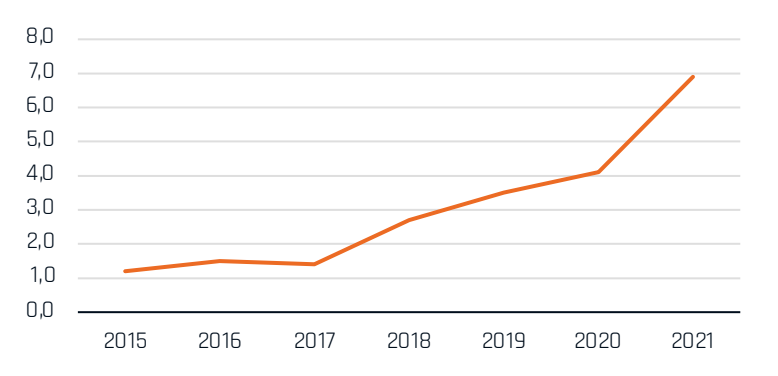

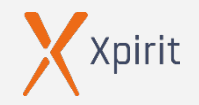

*College College College College College College College College College College College College College College College College College College College College College College College College College College College Coll* 

**Top 5 crime types:**

**Phishing** 

 $\triangleright$ 

 $\triangleright$ 

- › Non-Payment / Delivery
- Data Breach
- Identity Theft
- **Extortion**
- **Trends**
	- Confidence fraud / Romance scams

9

- **Cryptocurrency**
- › Ransomware
- Tech support fraud

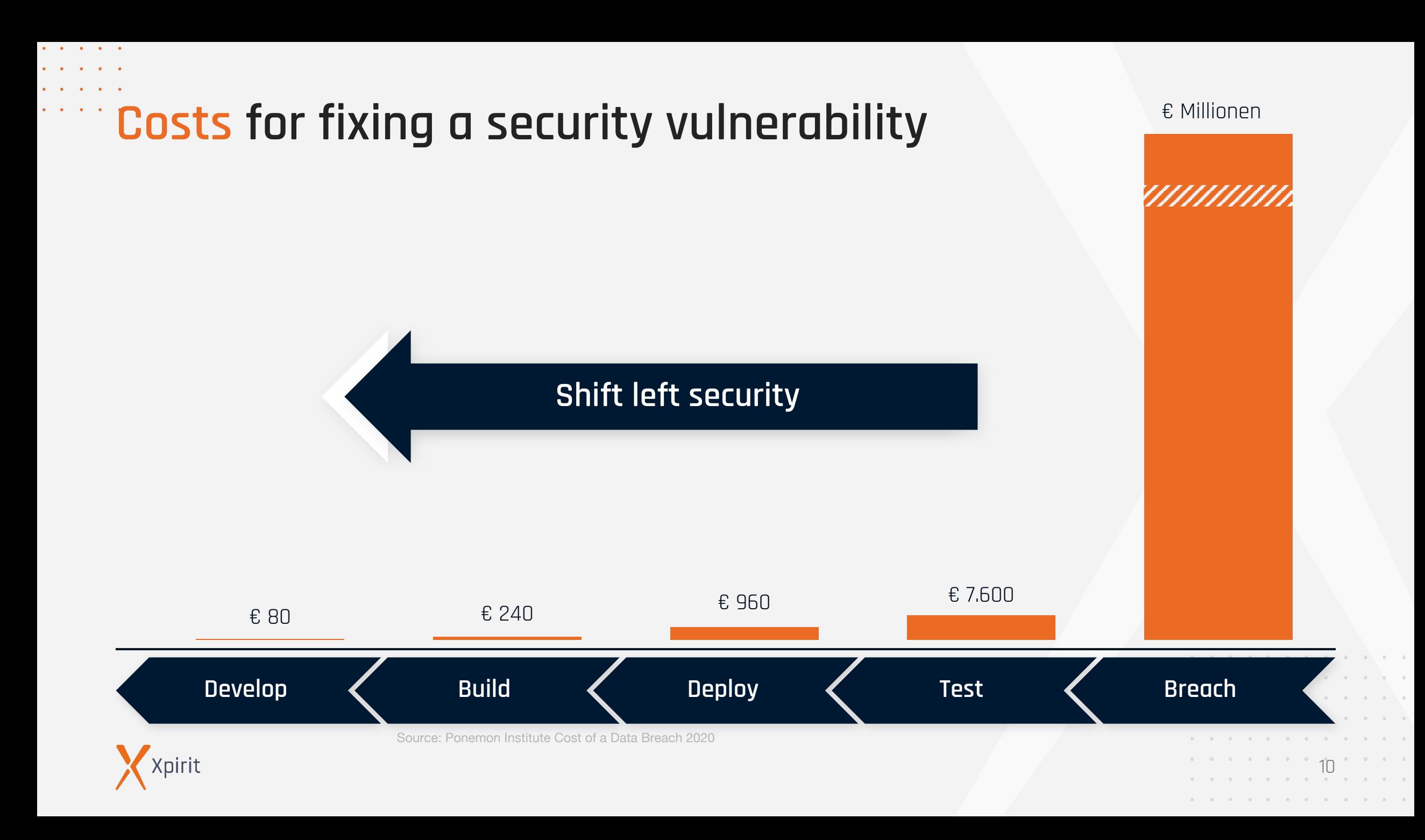

 $\sim$   $\sim$   $\sim$ 

Attack vector: developer

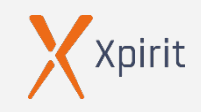

**Attacking developers**

## Phishing / Spear Phishing

Social engineering

Unsecured connections to test systems

**"A developer is just a normal employee – that works as local admin, can push and execute code on various systems in minutes, and often runs unsecured web servers."**

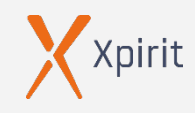

# **Credentials Developer**

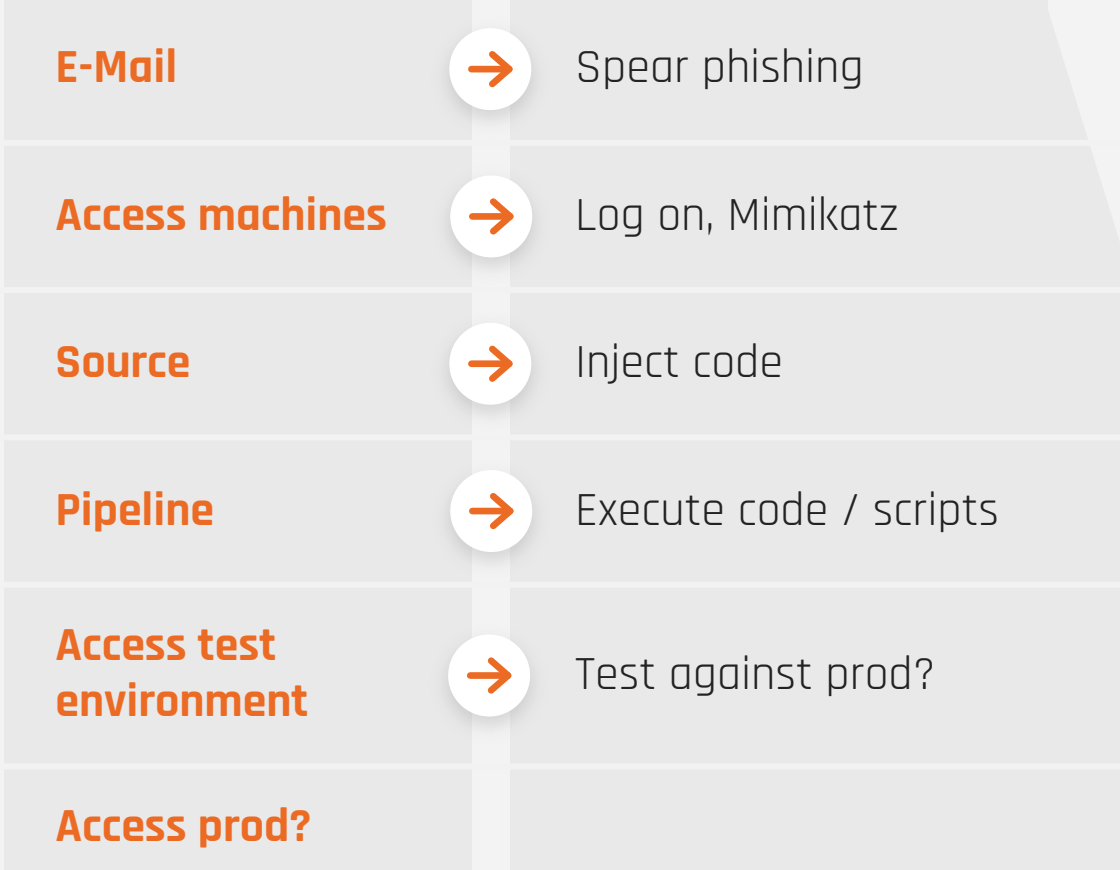

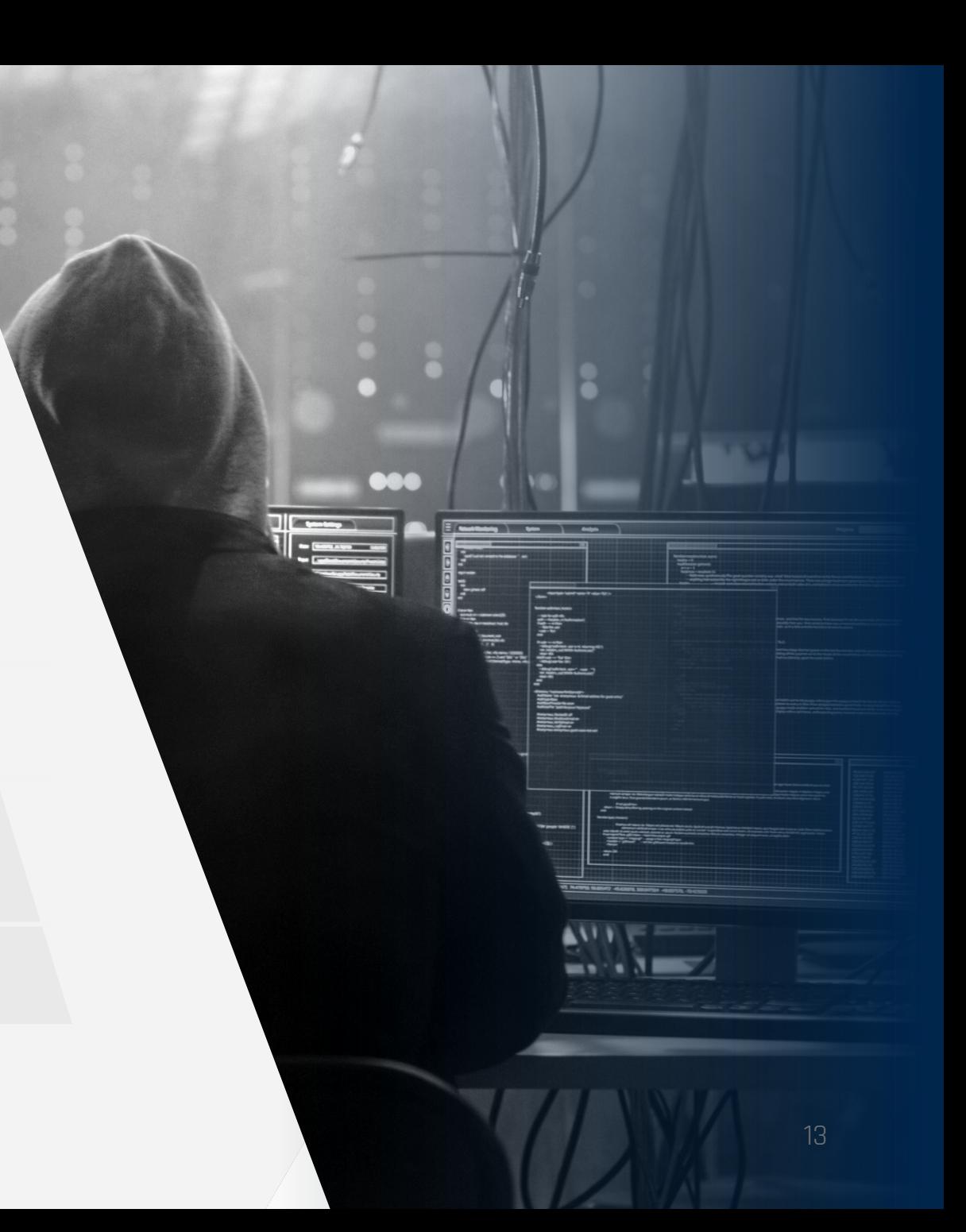

### $\begin{array}{cccccccccccccc} \bullet & \bullet & \bullet & \bullet & \bullet & \bullet & \bullet & \bullet \end{array}$  $\begin{array}{cccccccccccccc} \bullet & \bullet & \bullet & \bullet & \bullet & \bullet & \bullet & \bullet \end{array}$ **THE Phishing**

 $\cdots$ 

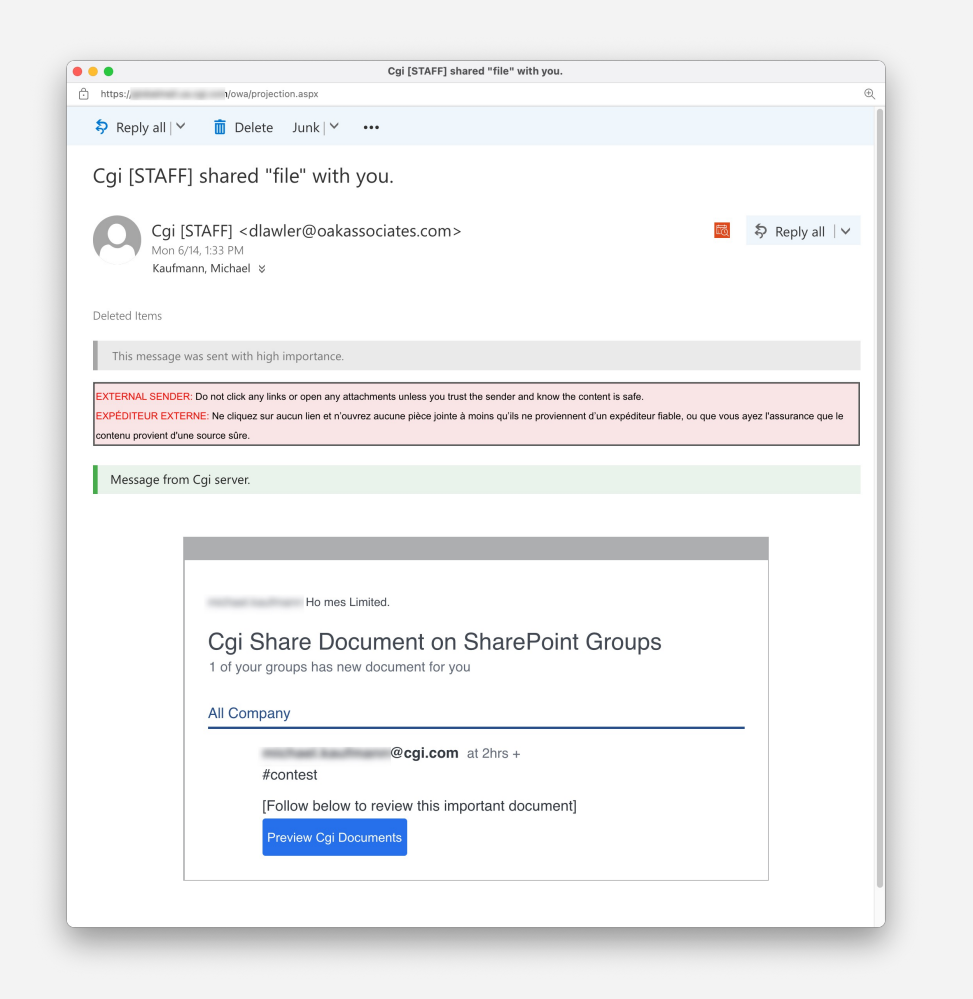

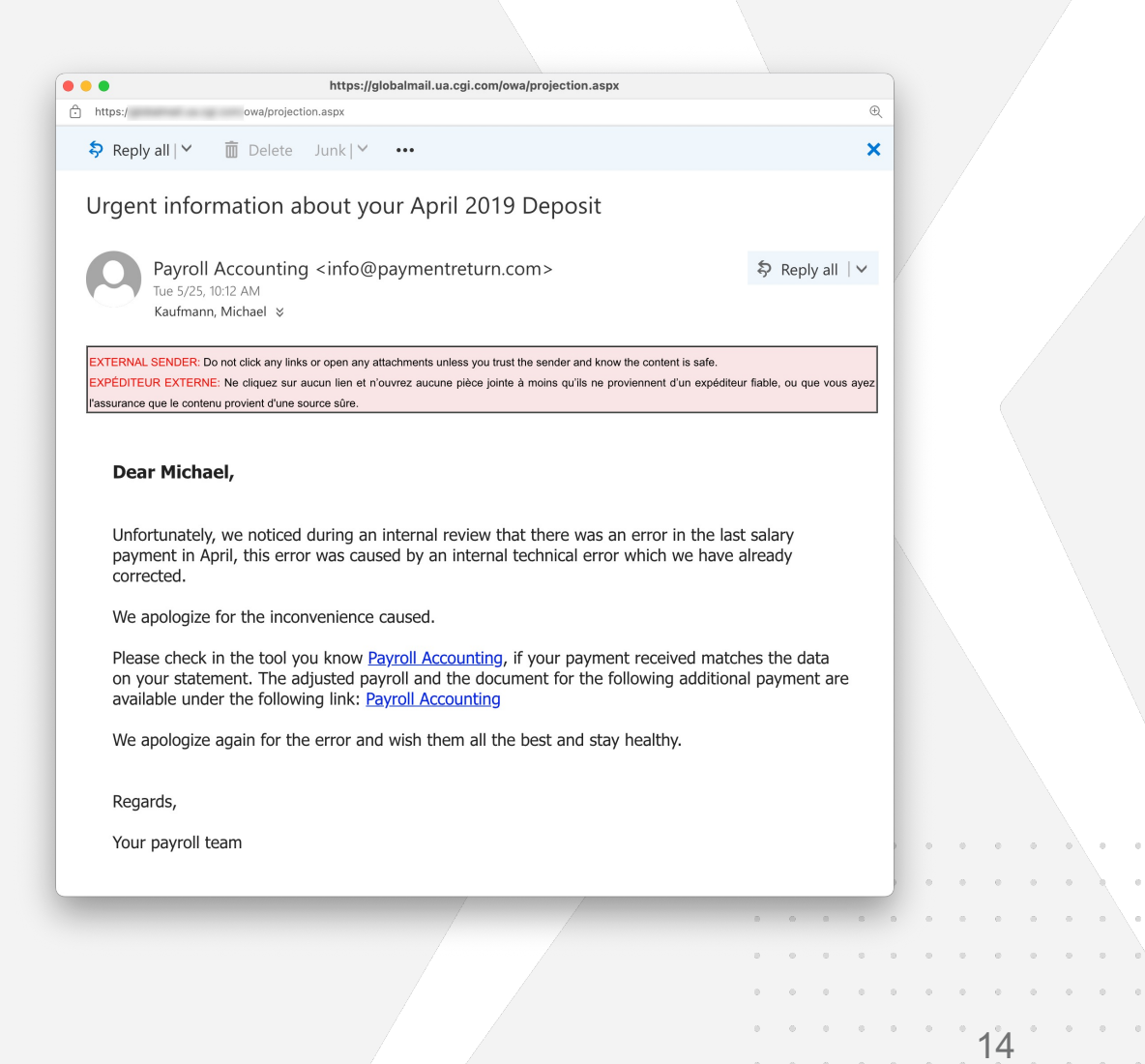

. . . . . . . . . . . .

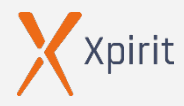

# **Attacking developers**

**Typo squatting**

 $\triangleright$ 

 $\triangleright$ 

### **Namespace shadowing**

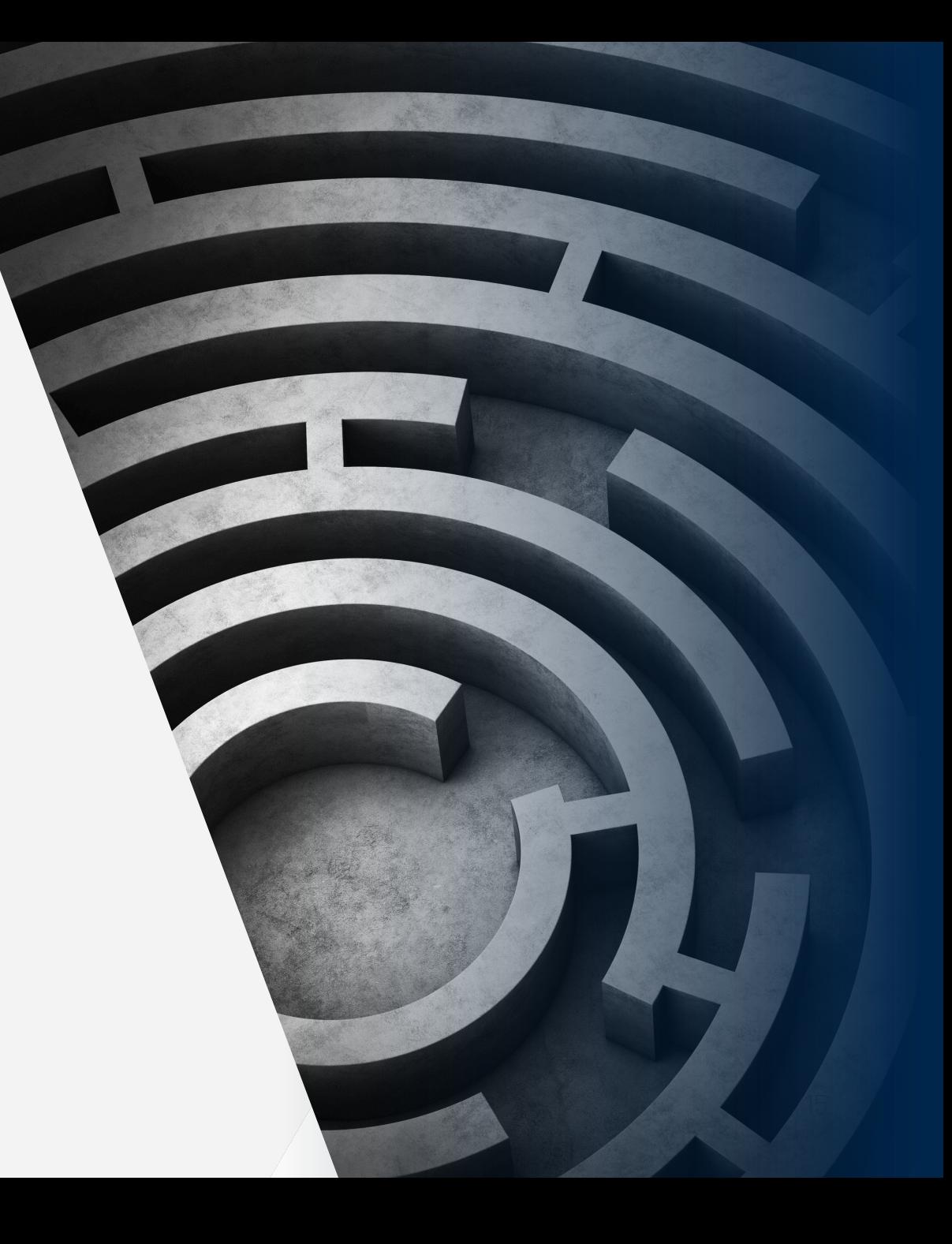

# **Typo squatting**

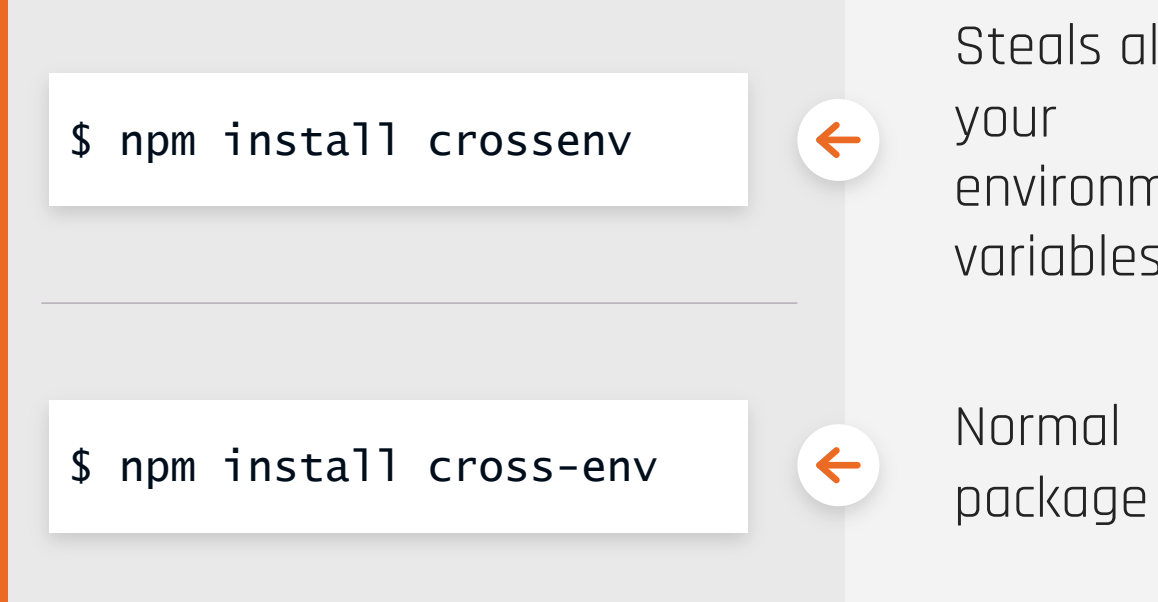

### Steals all your environment variables

Normal

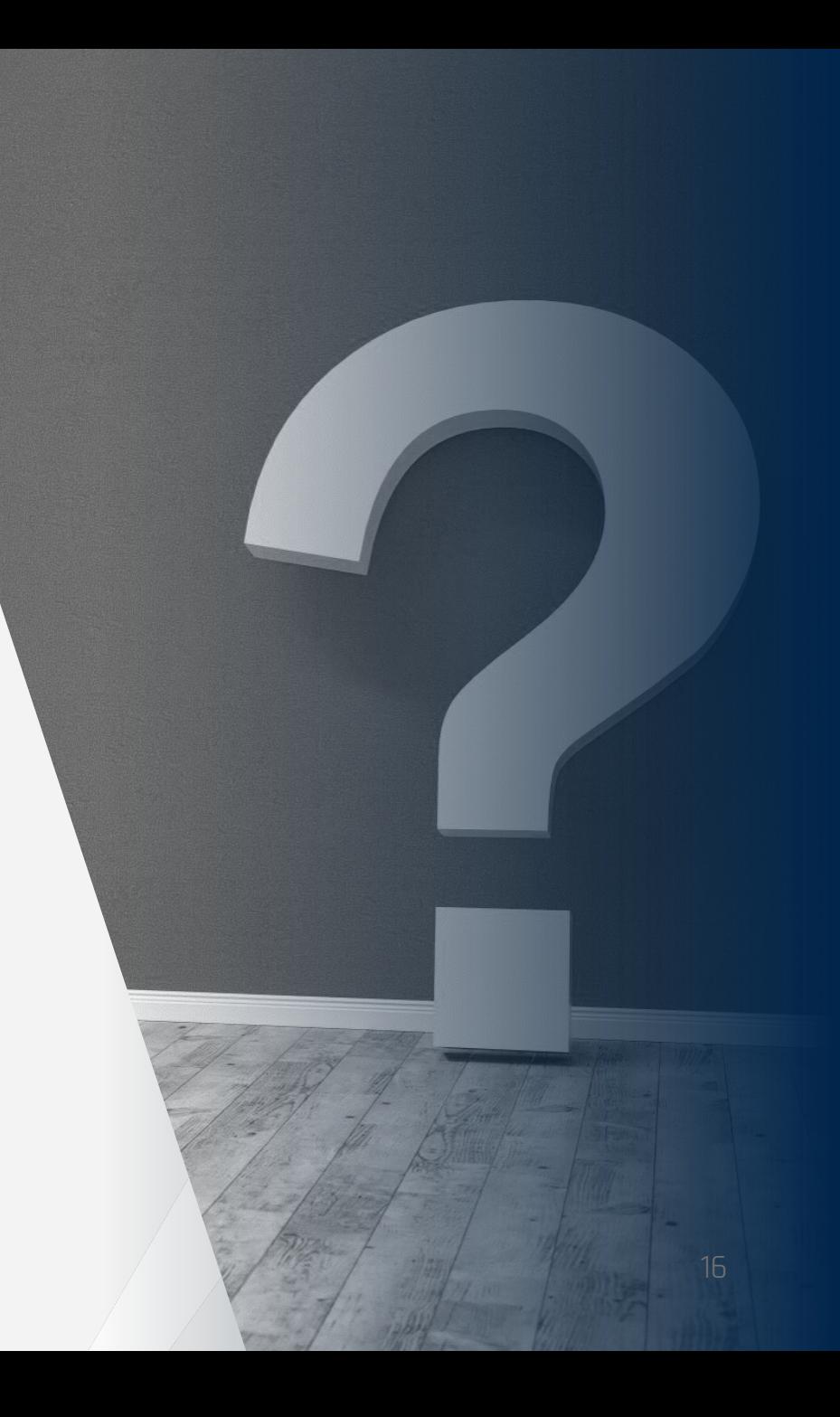

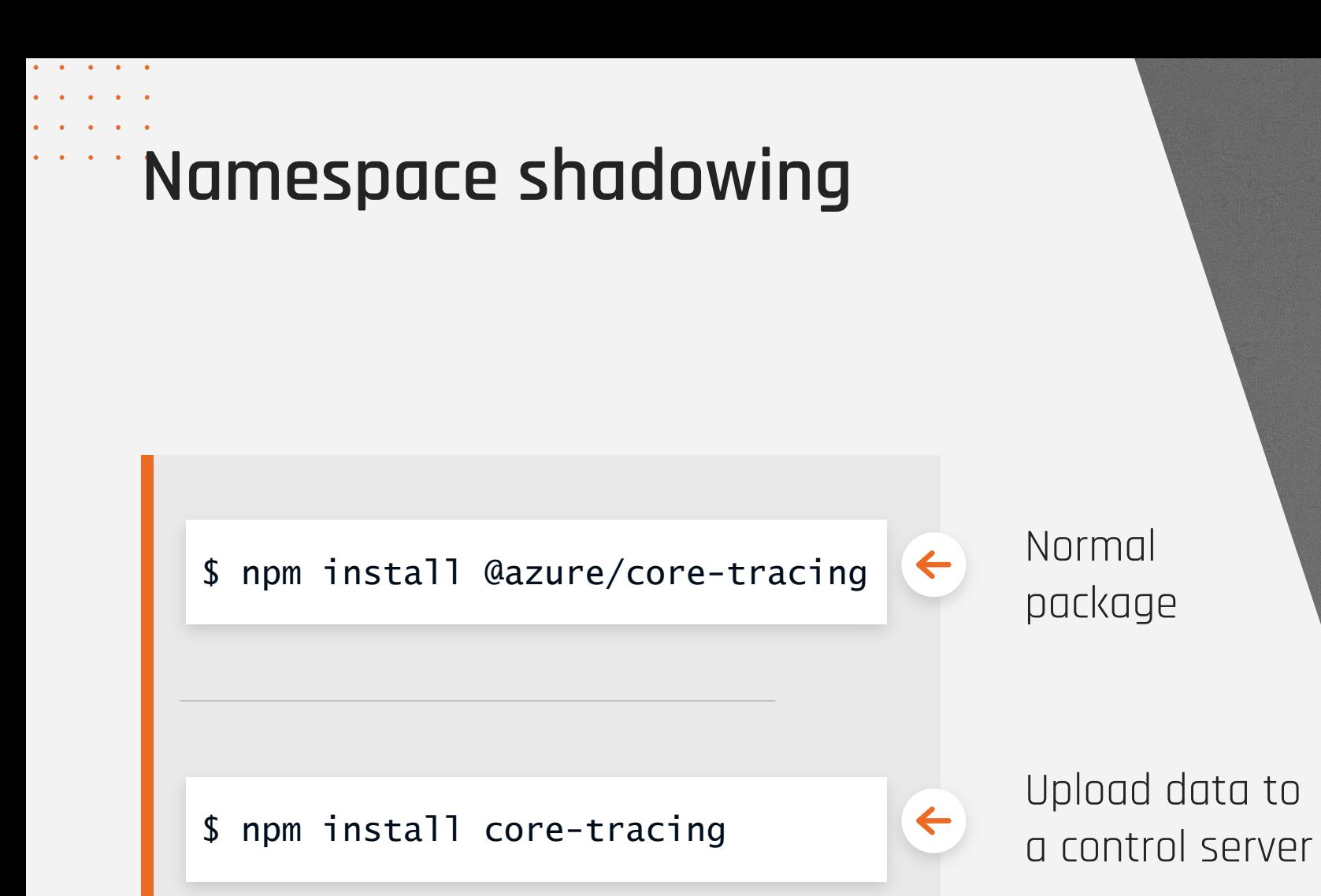

Upload data to

Normal

package

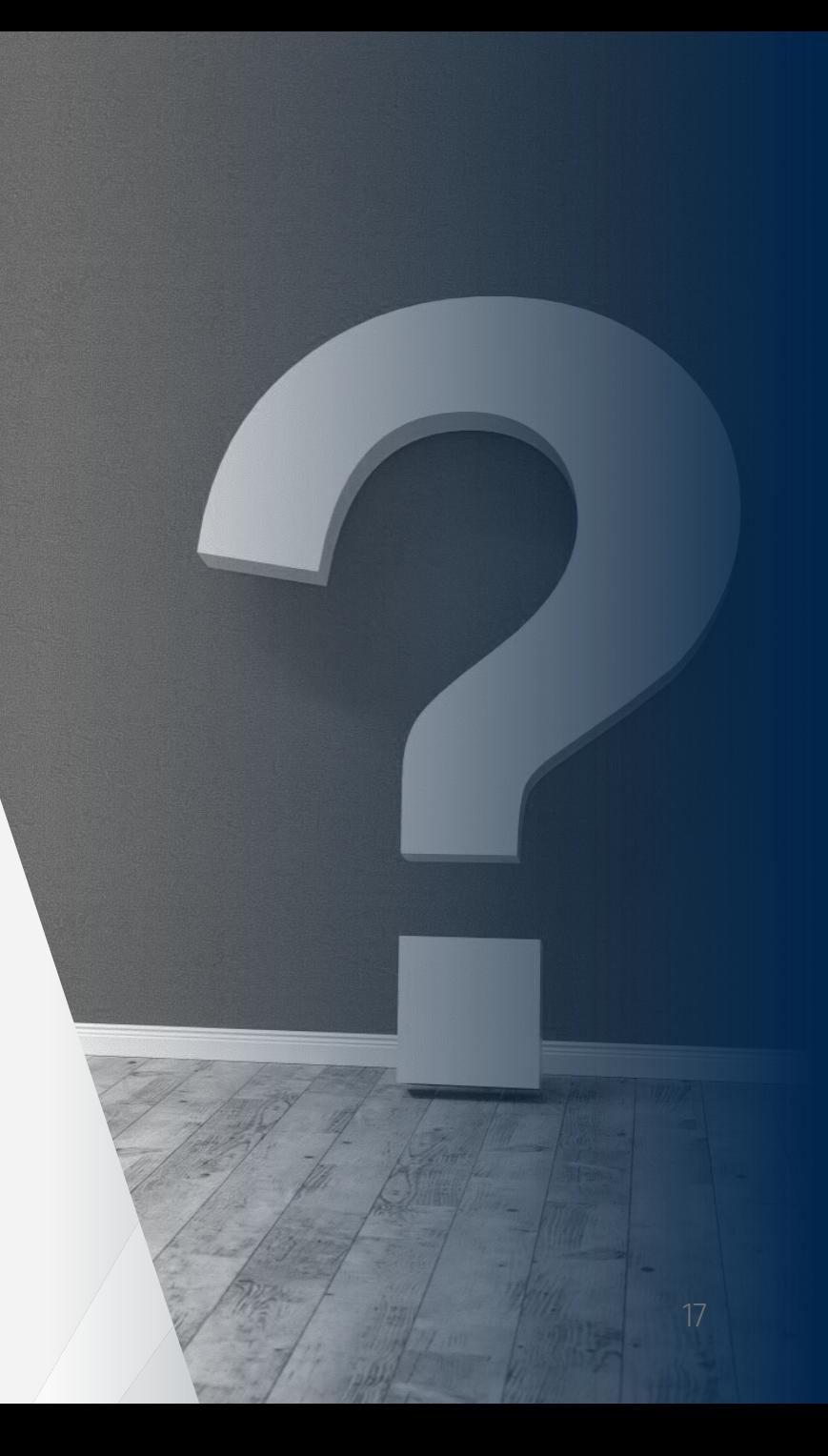

# **Typo squatting**

 $\triangleright$ 

 $\triangleright$ 

 $\triangleright$ 

- **Attack supply chain at build time (npm install)**
- **Attack consumer at run time by shadowing a function**
- **Version ranges in transient dependencies can delay attack**

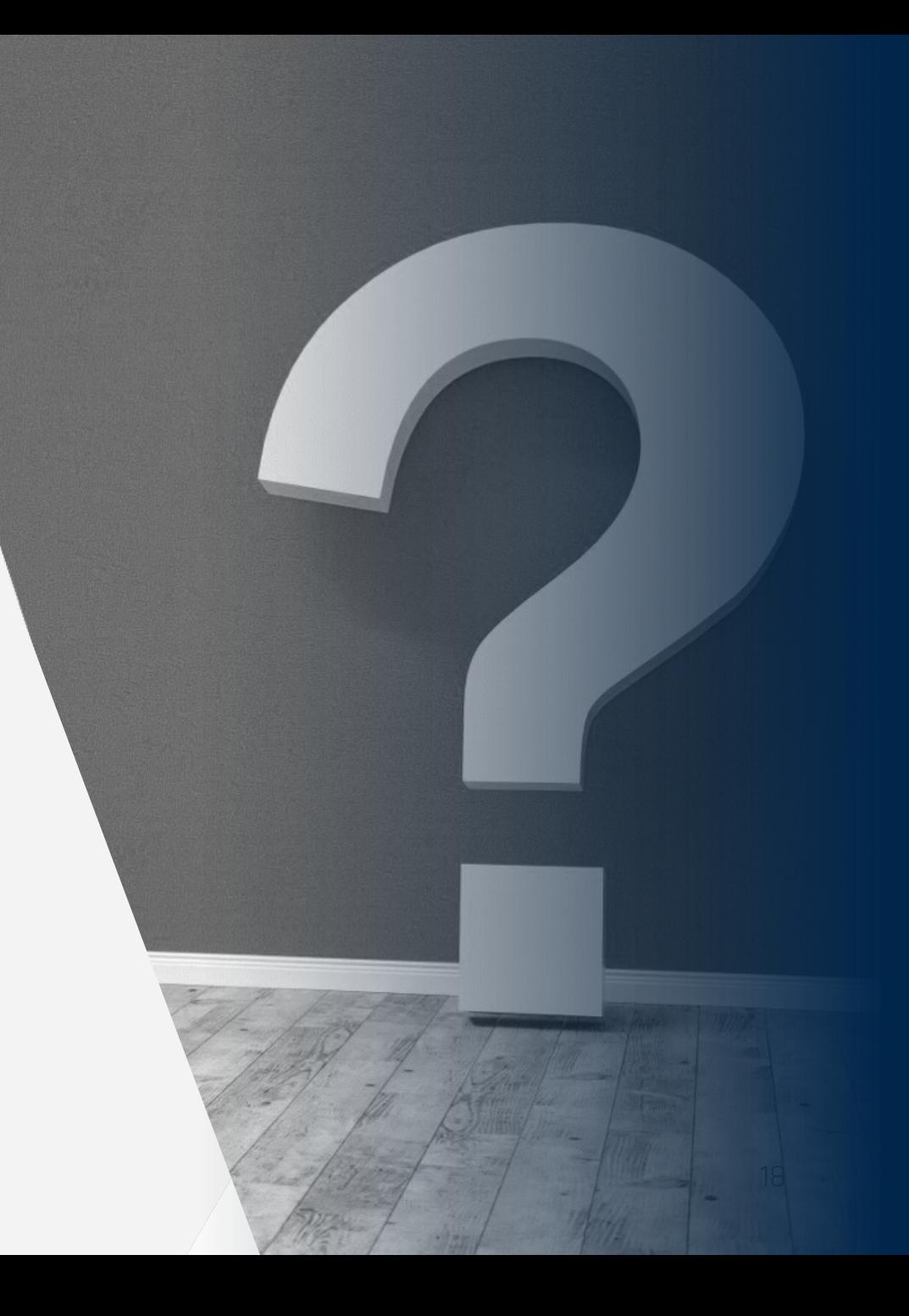

 $\begin{array}{cccccccccccccc} \bullet & \bullet & \bullet & \bullet & \bullet & \bullet & \bullet & \bullet \end{array}$ 

Attack vector: dev environment

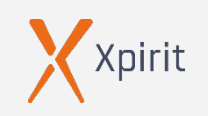

# **Attack vector: dev environment**

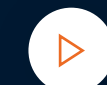

 $\triangleright$ 

### **Passwords in text files / memory**

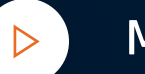

### **Mimikatz**

**Build tools**

 $\triangleright$ 

**Modify code**

 $\triangleright$ 

**Modify pipeline / execute code**

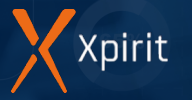

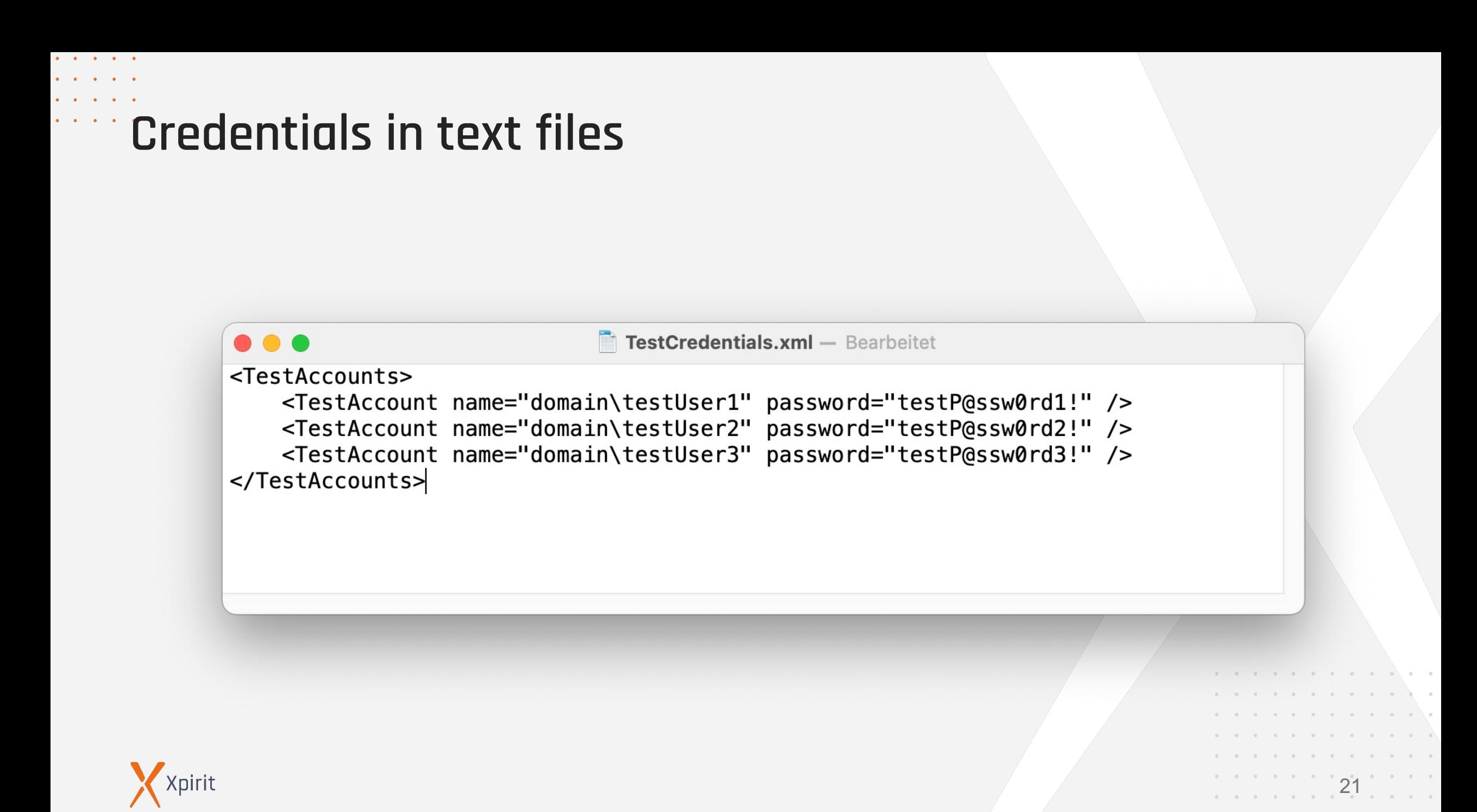

# **Credentials in text files**

. . . . .

(pirit

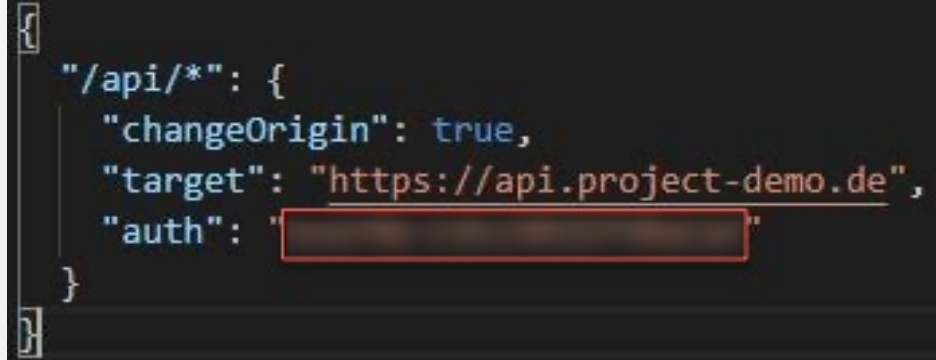

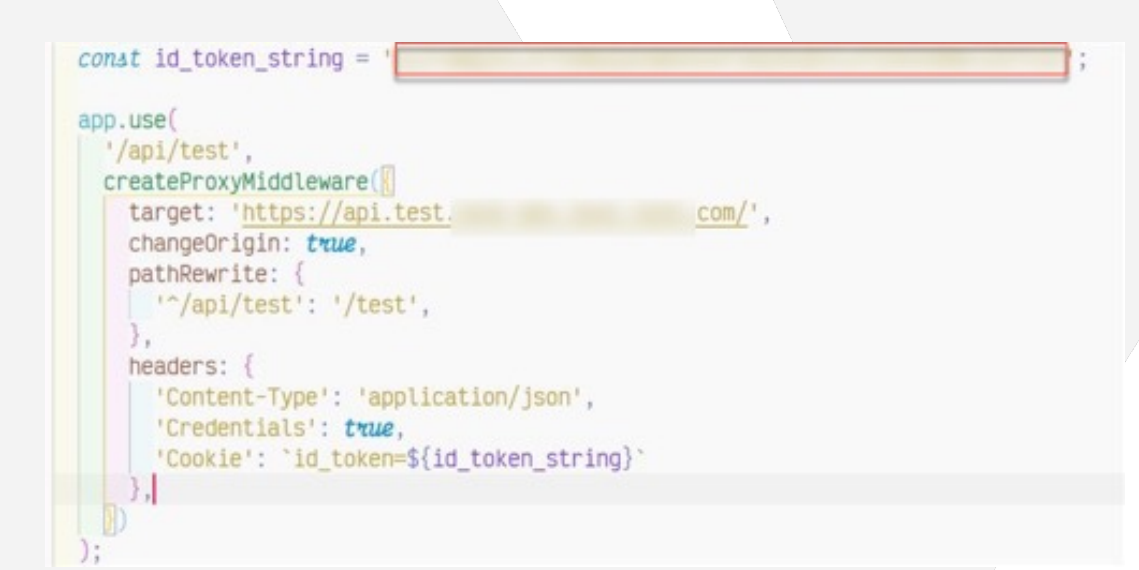

22

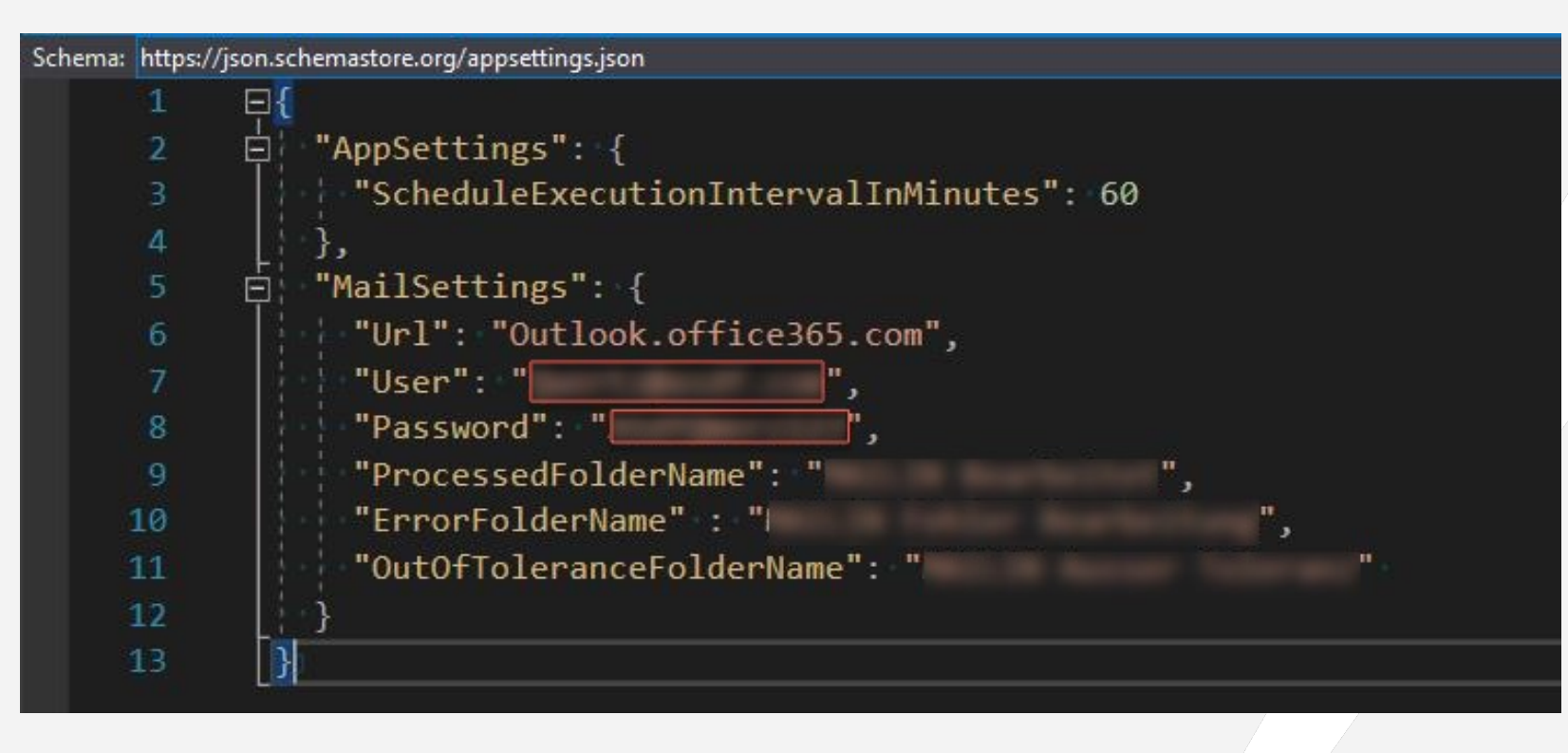

# **Credentials in text files**

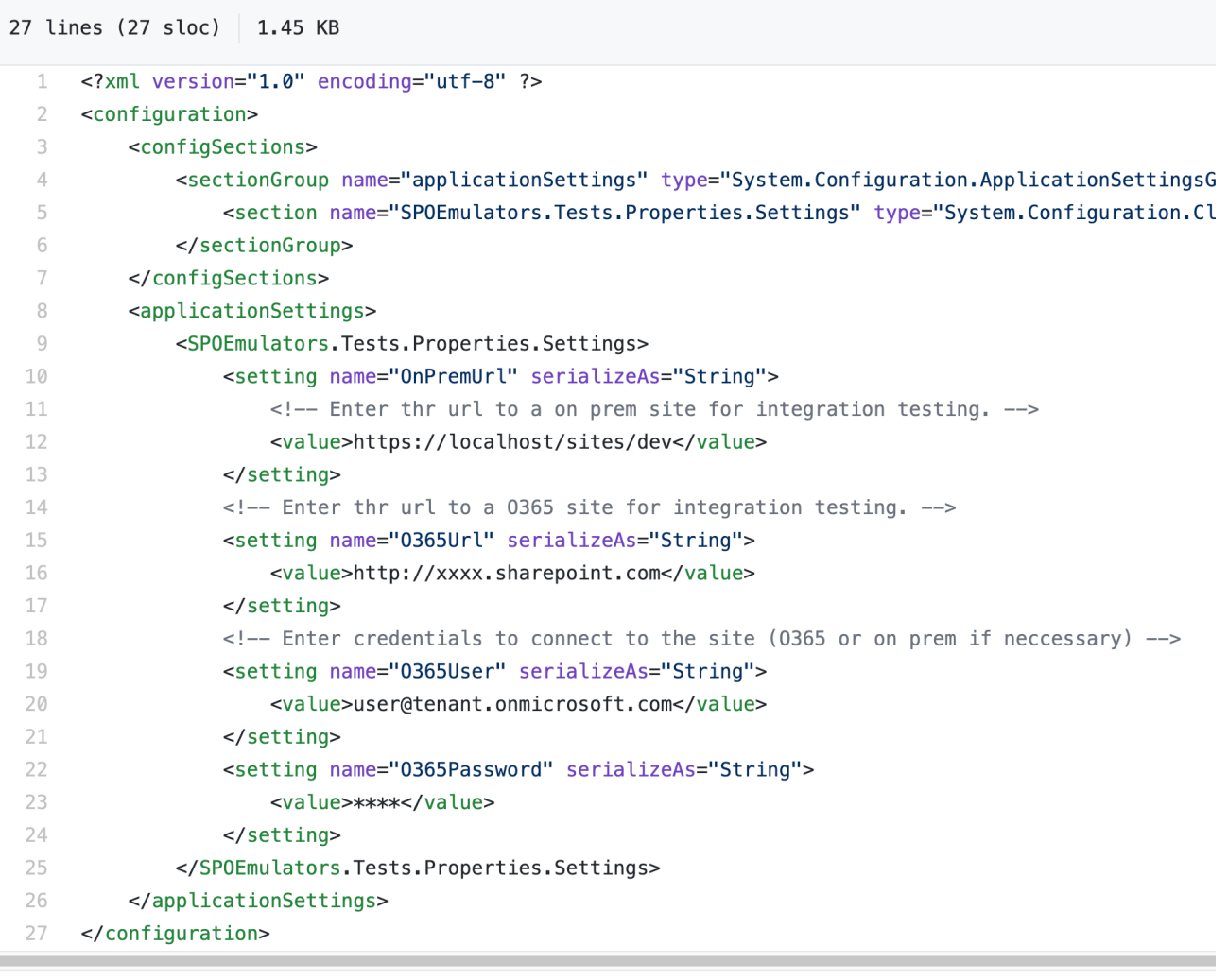

23

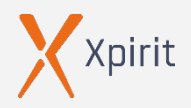

 $\bullet \qquad \bullet \qquad \bullet \qquad \bullet \qquad \bullet \qquad \bullet$ 

# **Unsecured file shares / visible repositories**

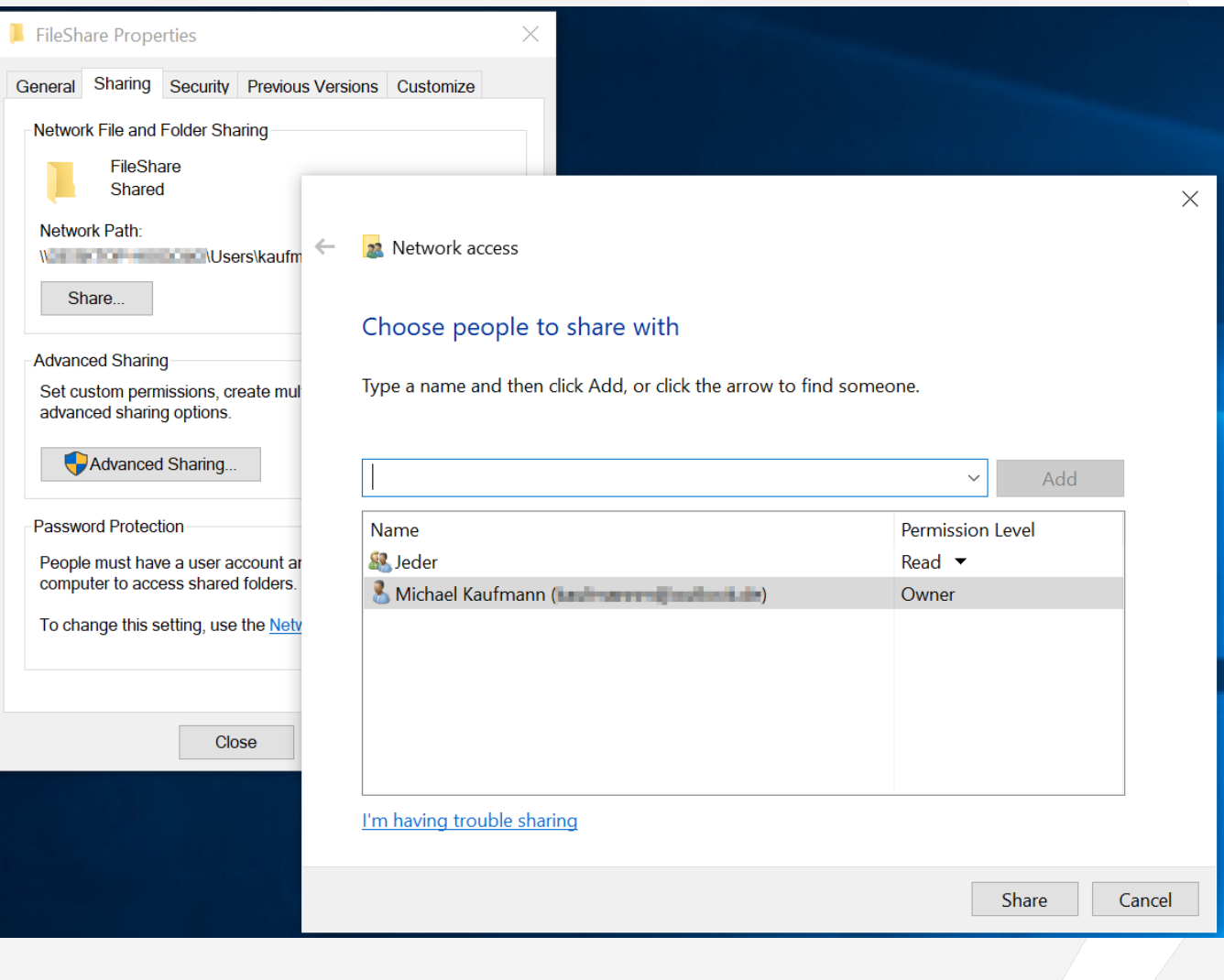

24

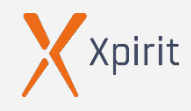

. . . . .

 $\Box$ 

 $\times$ 

### $[11:21]$

.\mimikatz.exe

```
.#####.
          mimikatz 2.2.0 (x64) #19041 May 31 2021 00:08:47
. ## ^ ##. "A La Vie, A L'Amour" - (oe.eo)
## / \ ## /*** Benjamin DELPY `gentilkiwi` ( benjamin@gentilkiwi.com )
## \setminus / ##
               > https://blog.gentilkiwi.com/mimikatz
               Vincent LE TOUX
'## v ##'
                                           ( vincent.letoux@gmail.com )
 '#####'
               > https://pingcastle.com / https://mysmartlogon.com ***/
```
mimikatz # privilege::debug Privilege '20' OK

mimikatz # sekurlsa::logonpasswords

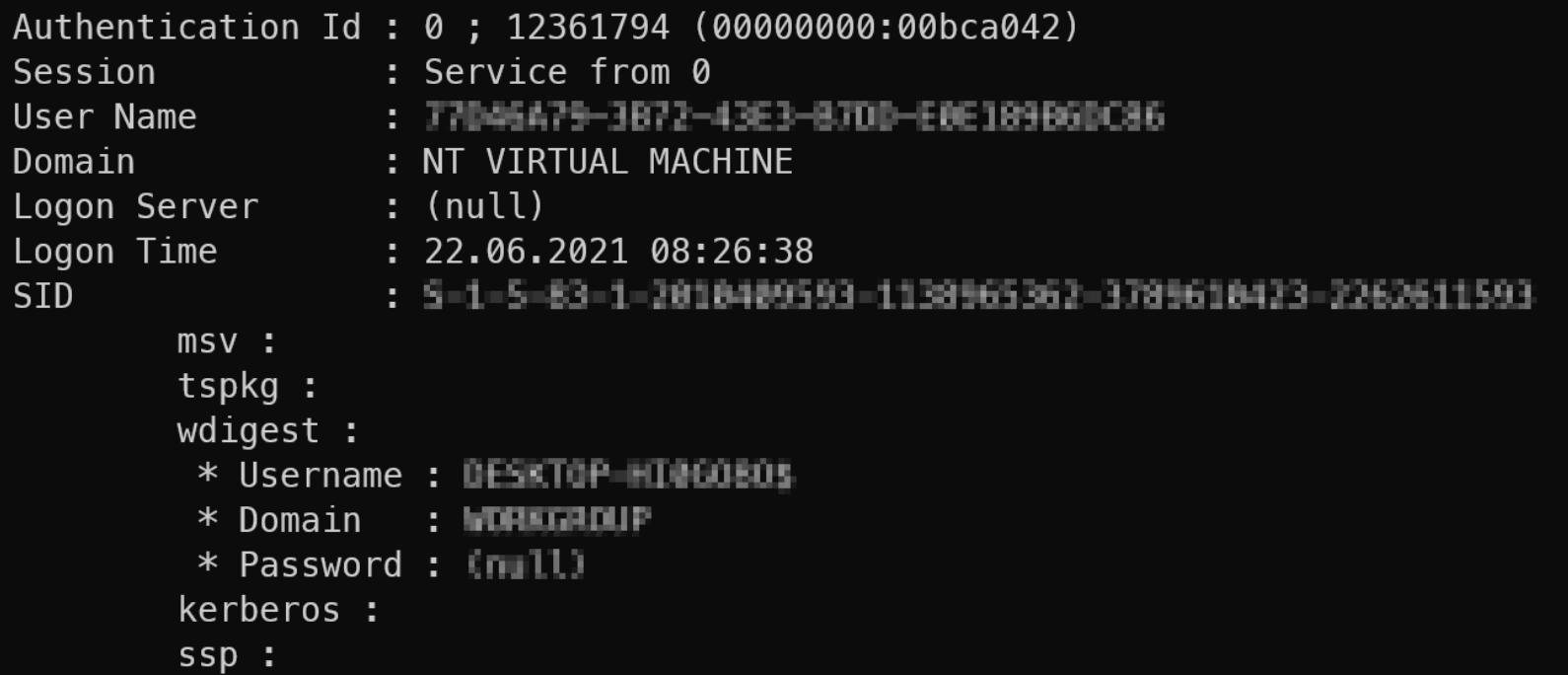

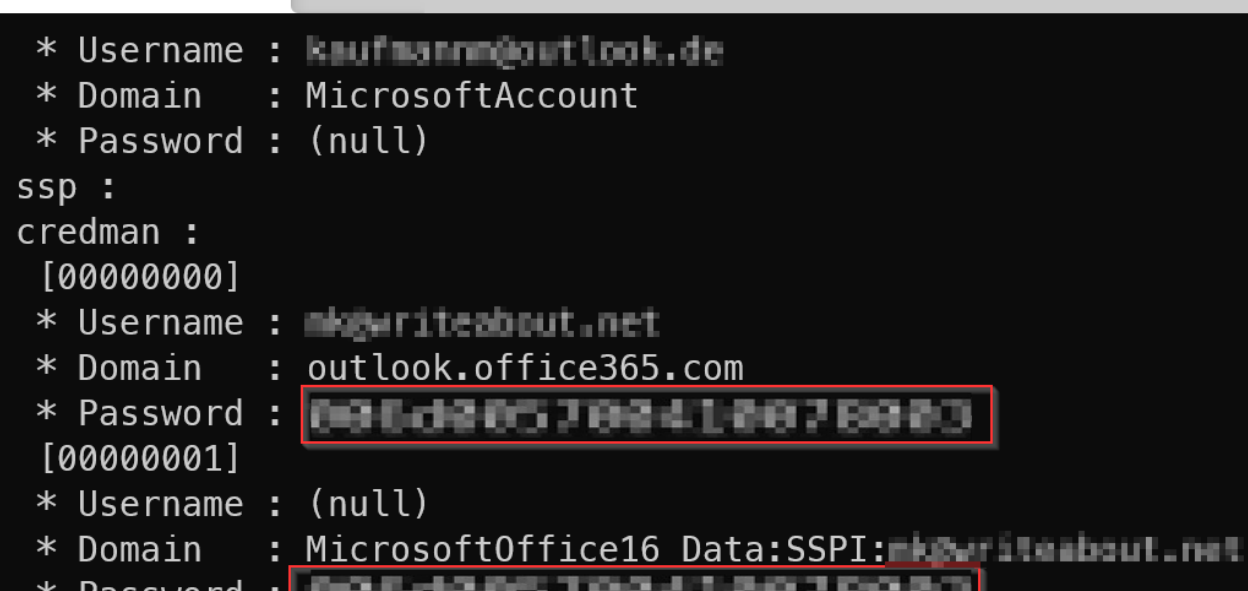

'asswo⊺ [00000002]

- \* Username : github.auth
- : vscodevscode.github-authentication/github.auth \* Domain

0863

**BOBD** 

**TIME** \* Password : 2010/08/05 7 09:41 **EXP (2)** 64 45. -71 **STAR** D.C 41. 46. w an. 58 64 W. un D.J 47 m 42 -58 13 ha 1 推理 -de--64 56 39 37.55 建設 64 46, -71 651 -58 42 推理 借件 -64 56. 76. 500 35 72. -59 88 -47 情報 46 35 3a 33 6d 39.54 78 ш. 36. 37. 791 61 U

### 69 57 37 74 2f 54 6e 2f 64 6d 74 55 73 2f 42 6e 41 3d 3d 8d 8s 88 88

[00000003]

- \* Username : wulfland
- \* Domain : GitHub - https://api.github.com/wulfland
- \* Password : **MODELA PROFILER**

### $[00000004]$

- \* Username : wulfland@hotmail.com
- $*$  Domain : https://gitlab.com
- 001d005700410078003 \* Password :

cloudap :

Cachedir : d47Bef8c8f14149c4584f15101841092c5fe9c1a53cc2b3ealfdaf444010495d

- Key GUID : {08080080-5ffc-30a9-0080-8080800808000
- **PRT**  $\mathbf{H}$

DPAPI Key: 5888398875886f8839886a801d8857884188788834801b88388834885188678019885888318863886188798851886888 588061086c80630878080808580859005598978eff4292dd33423cdf46db9ff81ec89d1b68c4faaf (shal: 1057570c8ea9fc74868851f3e1f85aec e04115751

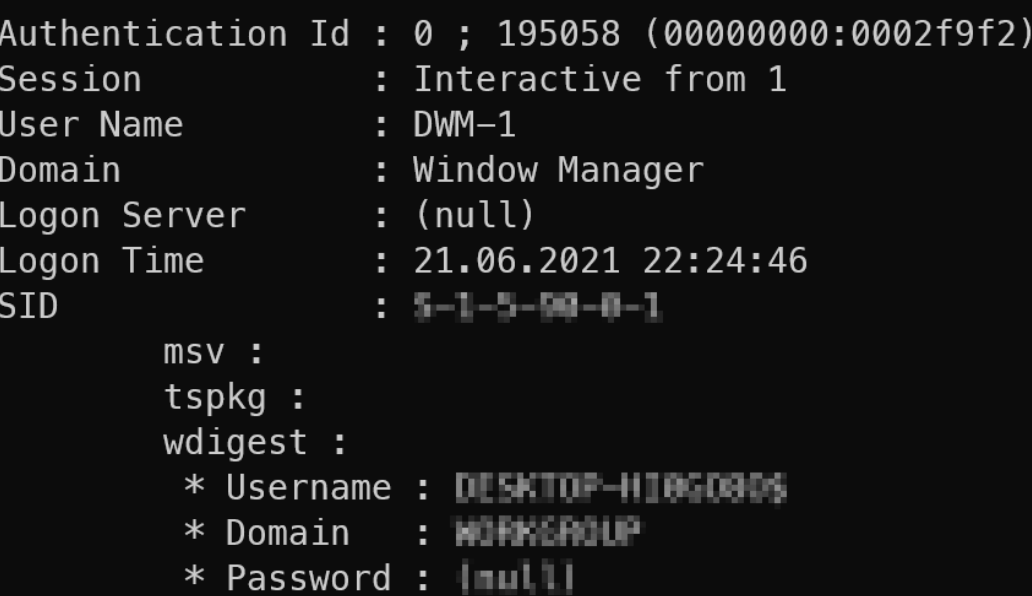

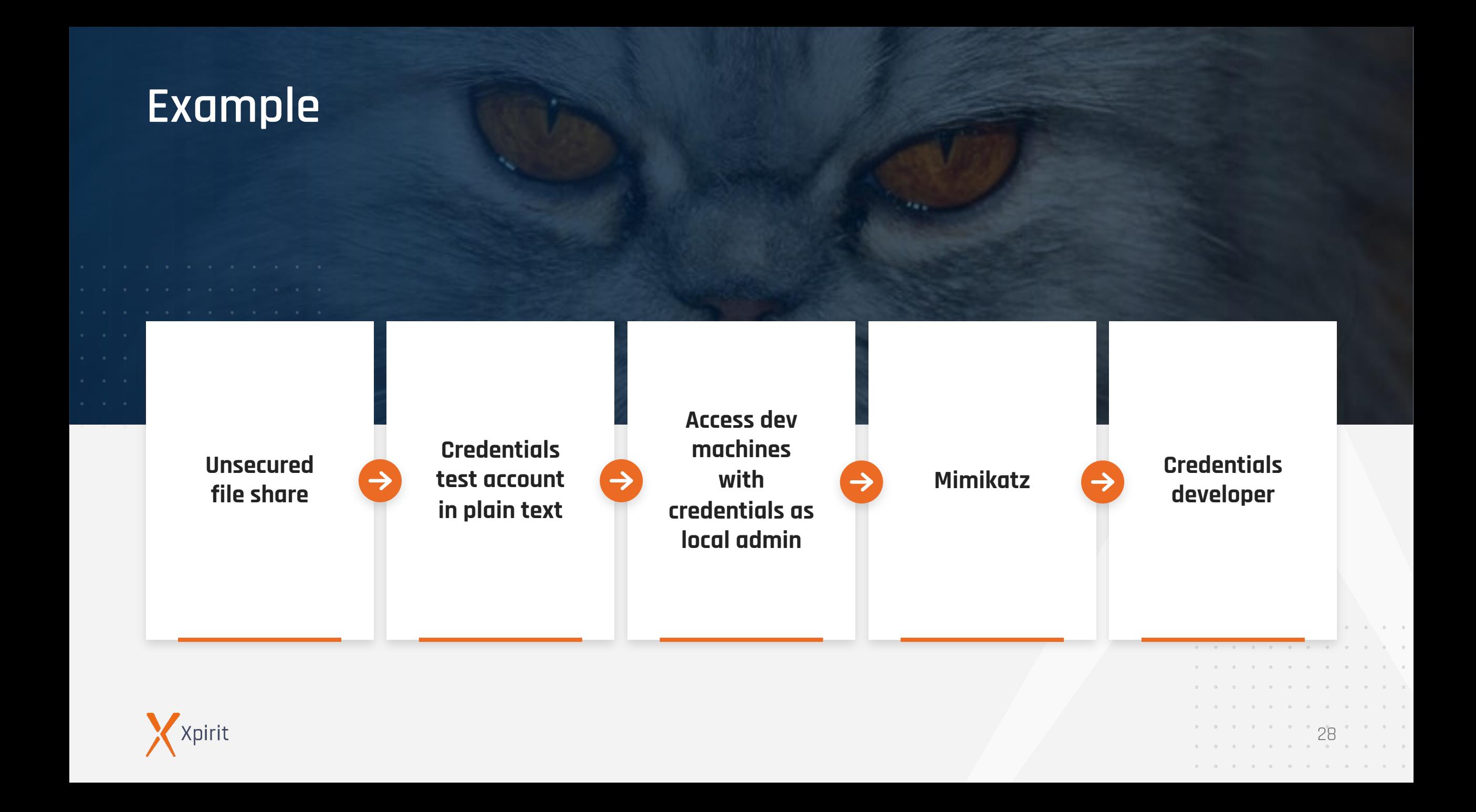

## **Fro[m Dev to Prod](https://github.com/lgandx/Responder)**

### **Bloodhound: https://github.com/adaptivethreat/Bloodhound**  $\mathbf{D}$

 $\rightarrow$ 

#### **grpmgr test01 Administrators /enum**  $\triangleright$

#### **Other possible entry points:**  $\triangleright$

- › Phishing
- › Responder (https://github.com/lgandx/Responder)
- › Pineapple

› Weak passwords

 $\sum_{i=1}^{n}$ 

 $\equiv$ SMANS **DOMA** 

**TestAccounts.txt dom\test01**

**mkadev01 dom\mka dom\test01**

**testsrv01 dom\mka dom\admlisa**

 $\rightarrow$ 

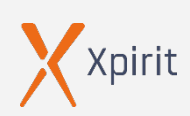

Attack vector: supply chain

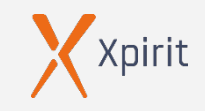

# **Supply Chain Attacks**

## **Libraries / Packages**

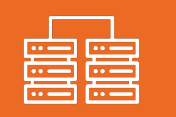

## **Software**

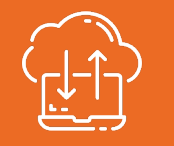

31

### **All libraries used in your applications**:

- › Authentication
- **Encryption**
- › Backend access
- › …

. . . .

### **Software and tooling used in the process of building your application:**

- › npm ci
- dotnet build / msbuild
- **Terraform**
- › Splunk
- $\cdots$

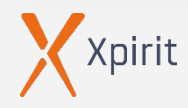

# **Know your dependencies!**

- Naming conflict of npm package with  $\triangleright$ Kick in 2016 **( https://www.kick.com/ )**
- Npm sides with kick  $\triangleright$ 
	- Azer Koçulu retracted all packages – one of them **left-pad**
	- 11 lines of code broke the internet

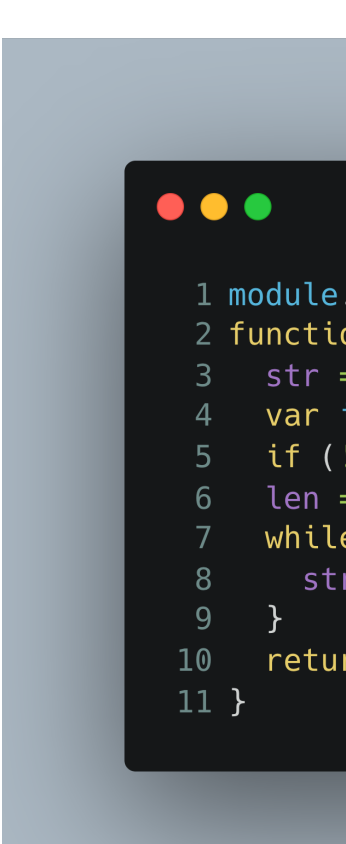

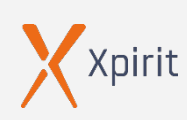

 $\triangleright$ 

 $\triangleright$ 

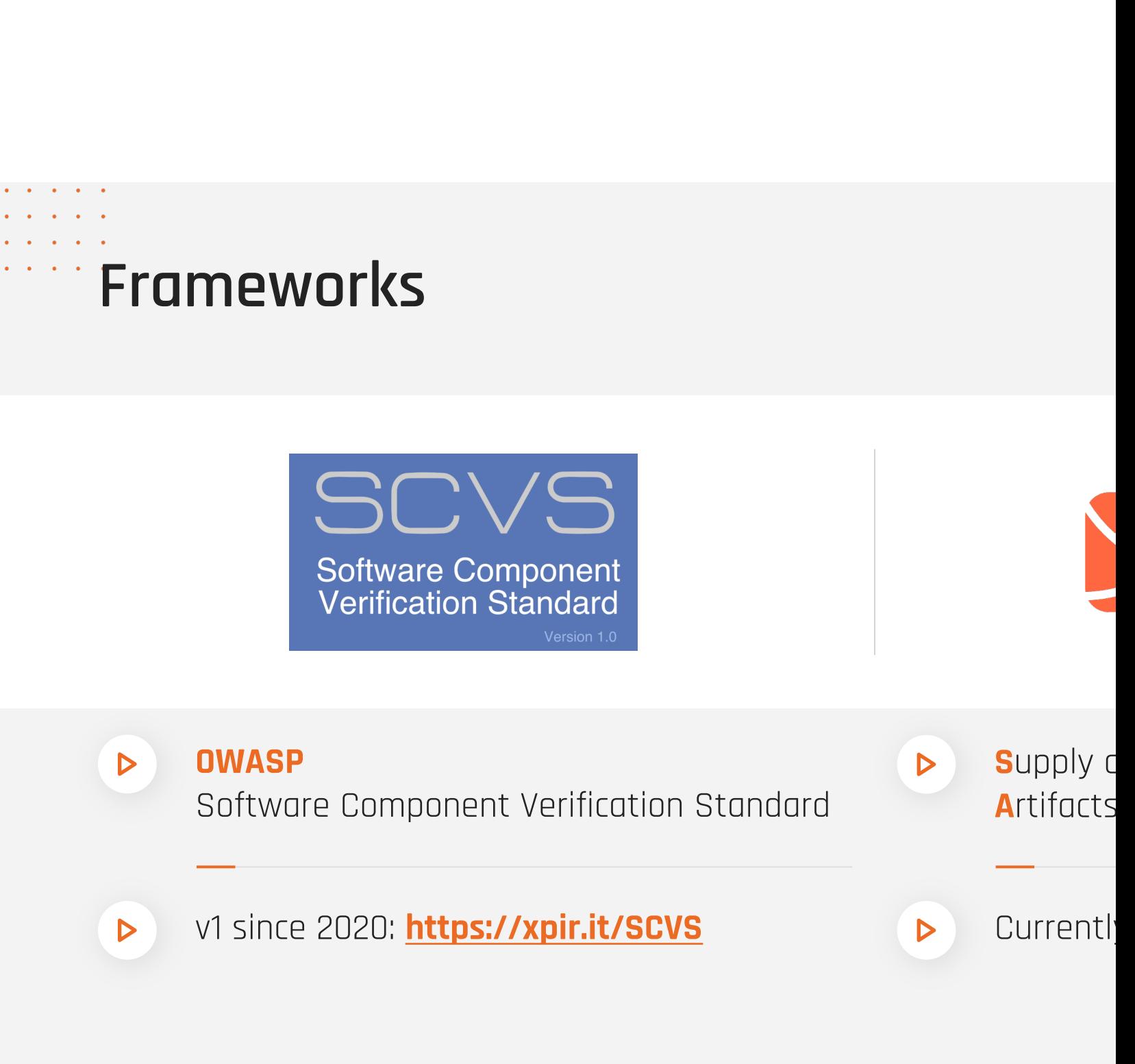

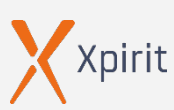

## **OWASP SCVS**

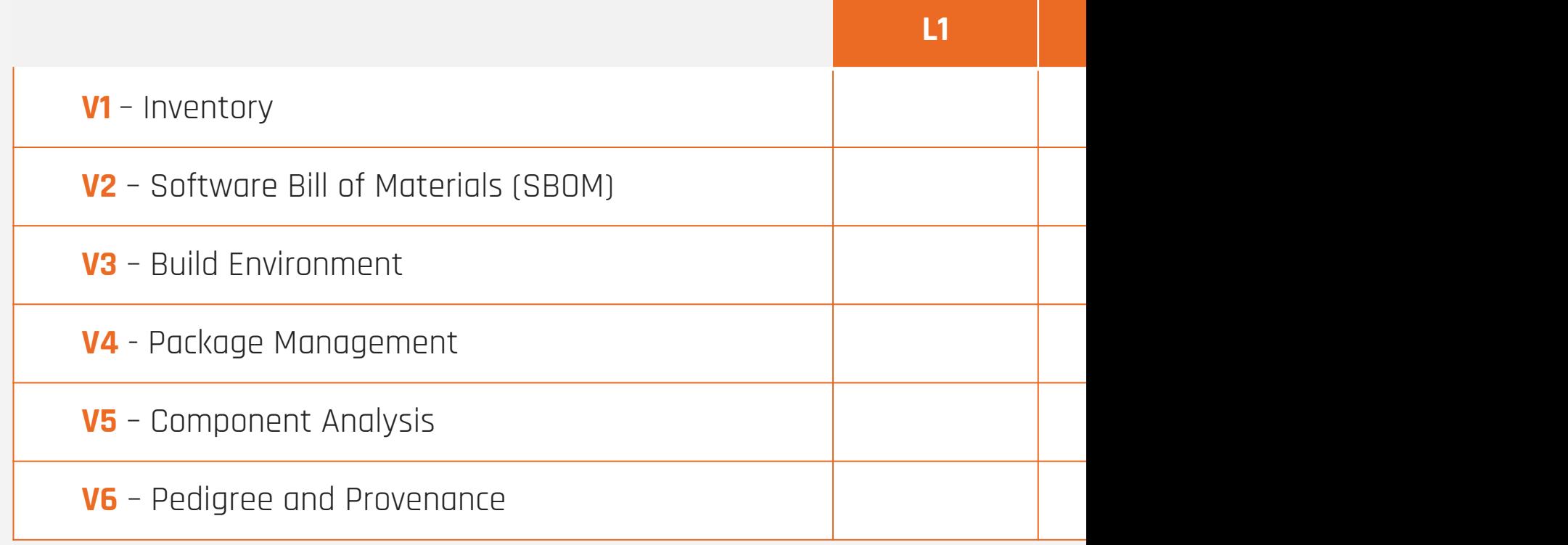

 $\otimes$ 

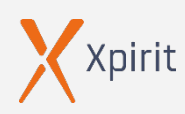

## **Software Bill of Materials (V2 OWASP)**

## **Multiple standards for SBoM formats:**

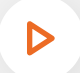

### **Software Package Data Exchange (SPDX)**

- › Linux Foundation
- › Focusses on license information
- › [ISO/IEC 5962:2021 -](https://cyclonedx.org/) fulfills NTIA's minimum elements for a SBoM
- › Syft, Anchore **( https://github.com/marketplace/actions/anchoresbom-action )**

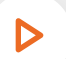

### **CycloneDX (CDX)**

- › OWASP
- › Focusses on vulnerabilities and security
- › Used in OWASP Dependency Track
- › **https://cyclonedx.org/**

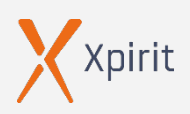

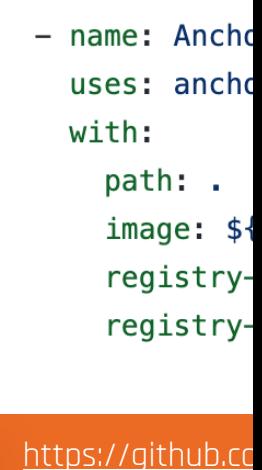

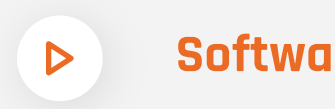

 $\bullet$ 

- $\overline{\phantom{a}}$  SWID is
- **›** Focus or
- **> Snow, Street**

and a state of the state of the state of the state of the state of the state of the state of the state of the

Attack vector: vulnerabilities

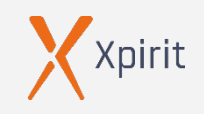

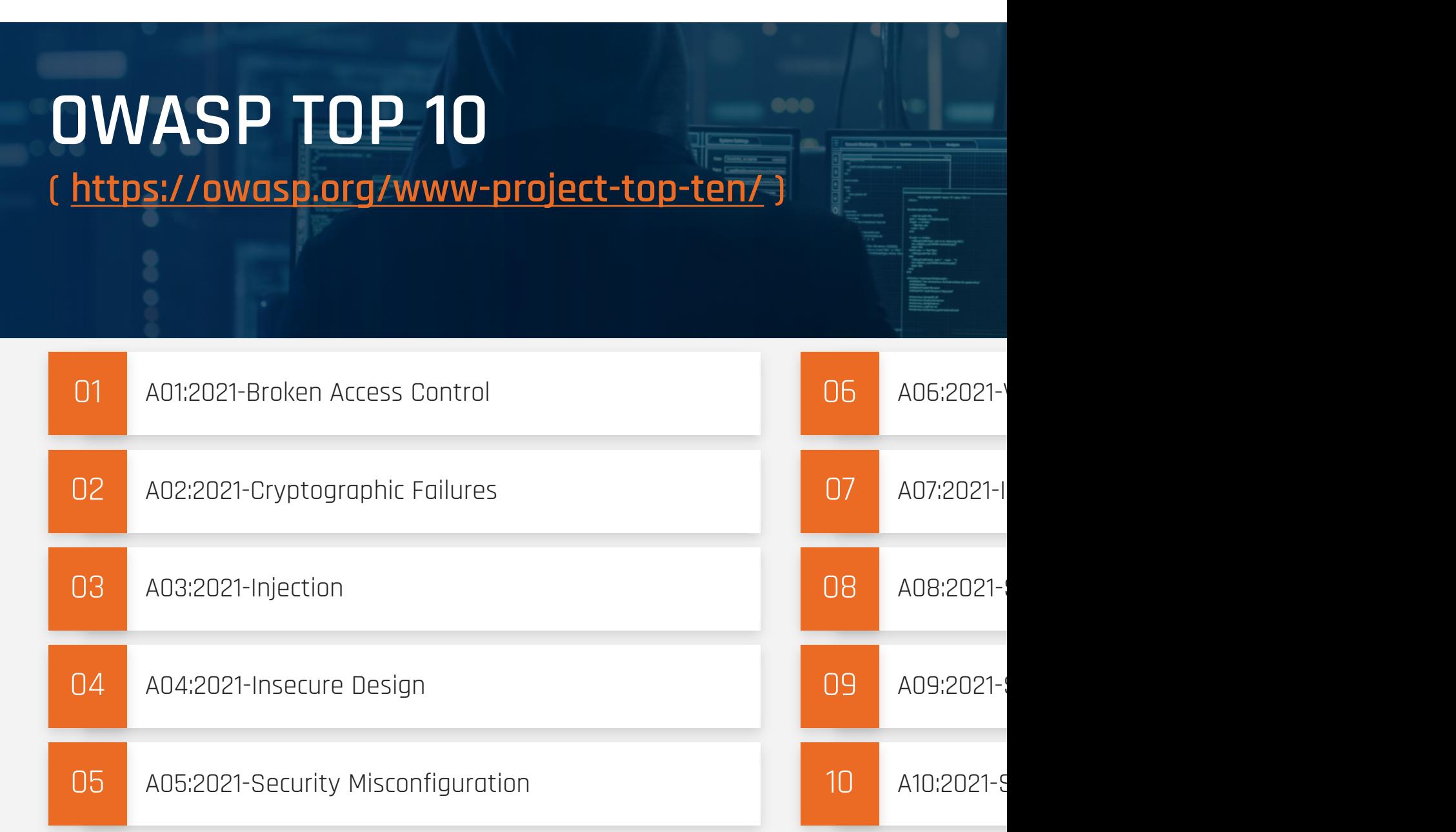

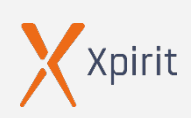

# **A03:2021 – Injection**

- › 94% of the applications were tested for some form of injection
- › max incidence rate of 19%, an average incidence rate of 3%, and 274k occurrences.
- › 33 CWEs mapped. For example:
	- › CWE-79: Cross-site Scripting (XSS)
	- CWE-89: SQL Injection
	- › CWE-73: External Control of File Name or Path

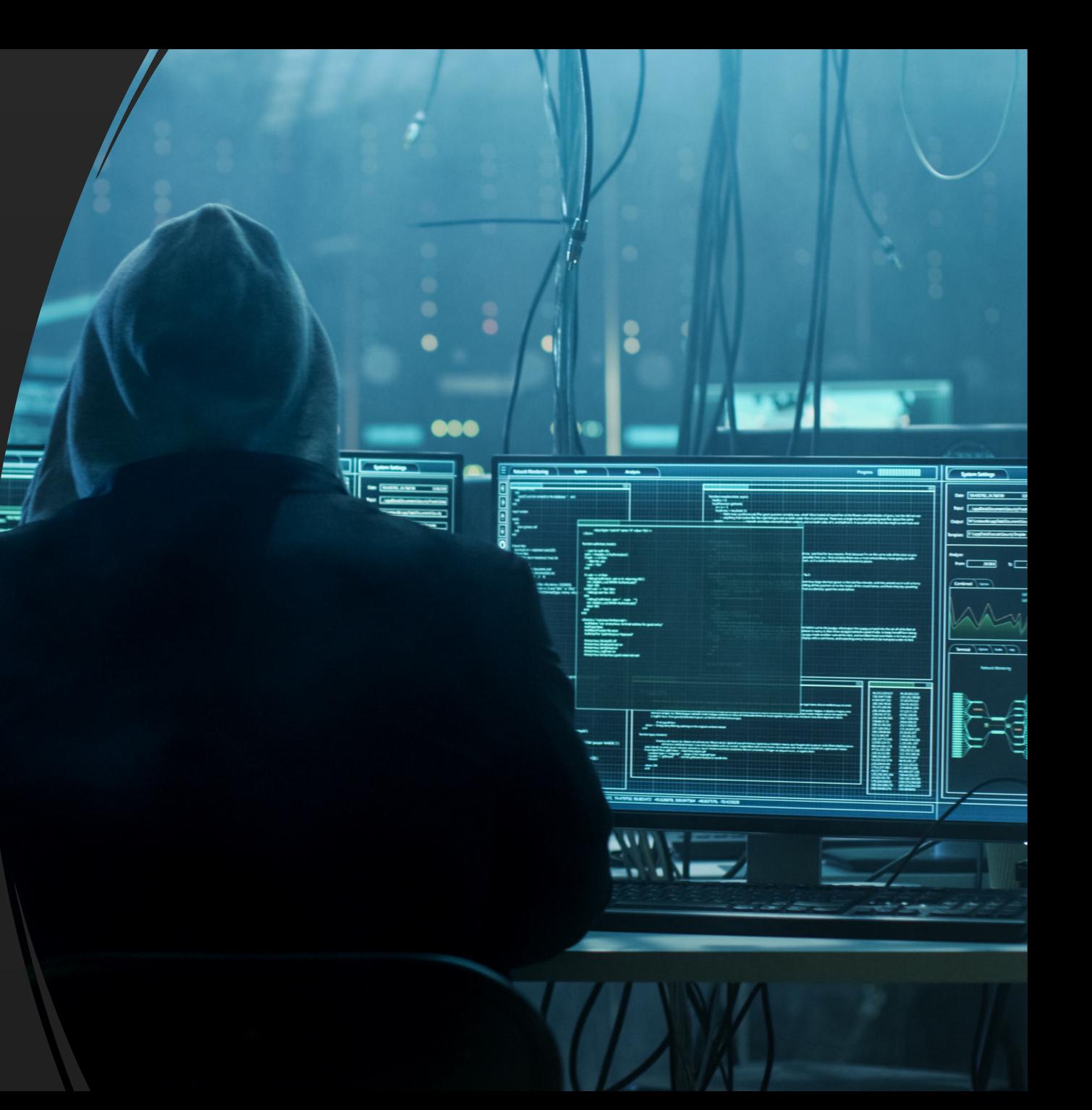

# **SQL Injection**

- $\rightarrow$  txtUserId = getRequestString("UserId"); txtSQL = "SELECT \* FROM Users WHERE UserId = " + txtUserId;
- › 105; DROP TABLE Suppliers

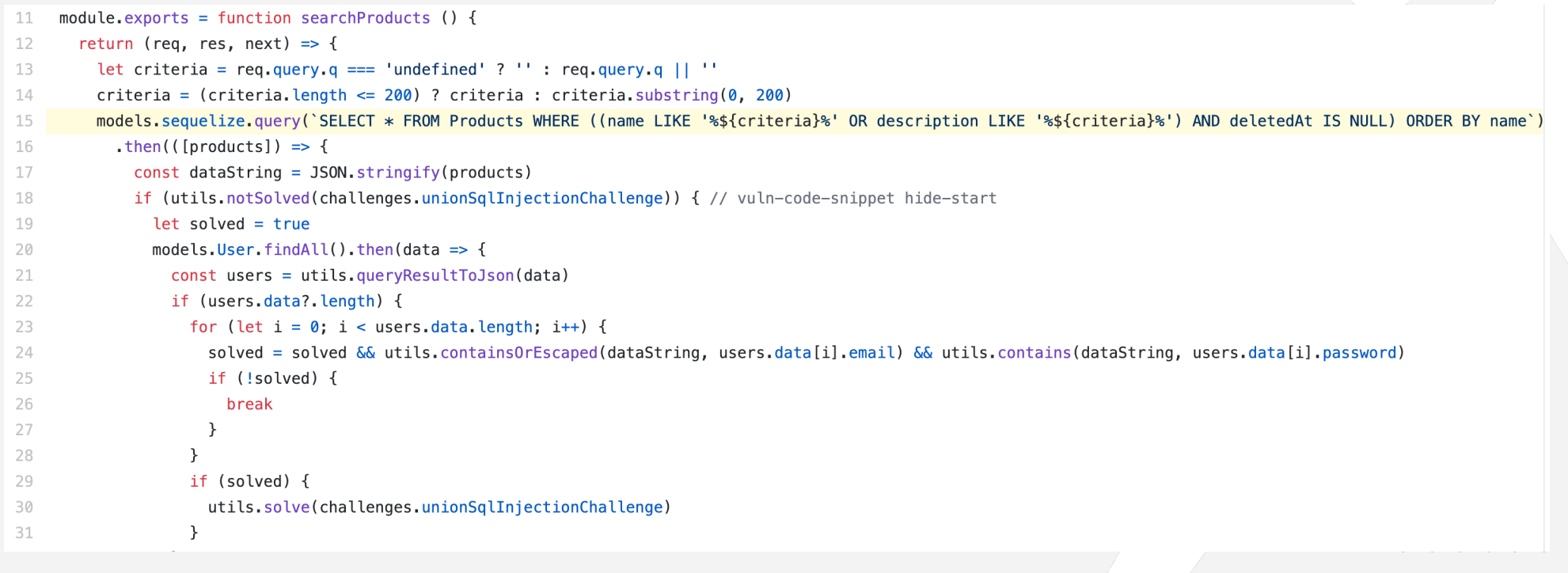

39

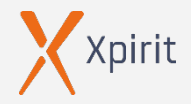

## **WASS (Cross-Site-Scripting)**

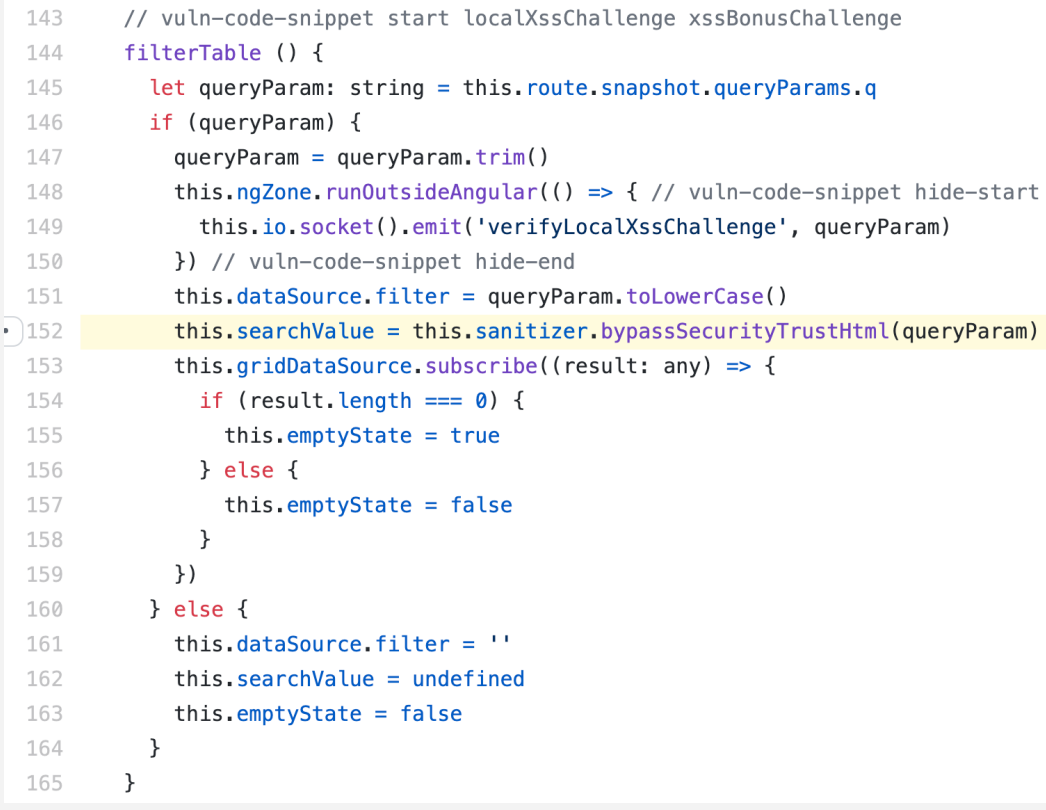

```
var Affix = function (element, options) {
 this.options = $.extend({}.Affix.DEFAULTS, options)
```

```
this.$target = $(this.options.target).on('scroll.bs.affix.data-api', $.proxy(this.checkPosition, this))
  .on('click.bs.affix.data-api', $.proxy(this.checkPositionWithEventLoop, this))
```
 $\label{eq:01} 0 \qquad \quad 0 \qquad \quad 0 \qquad$ 

 $40^{\circ}$ 

```
this.$element
                = $(element)
                = nullthis.affixed
this.unpin
                = nullthis.pinnedOffset = null
```
this.checkPosition()

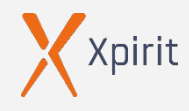

 $\bullet \qquad \bullet \qquad \bullet \qquad \bullet \qquad \bullet \qquad \bullet$ 

 $\cdots$ 

 $\begin{array}{cccccccccccccc} \bullet & \bullet & \bullet & \bullet & \bullet & \bullet & \bullet & \bullet \end{array}$ 

What to do?

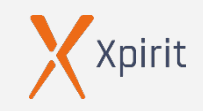

# **What to do?**

**Assume breach**

 $\triangleright$ 

 $\triangleright$ 

 $\triangleright$ 

- **Zero-trust policy**
- **Shift left security**

42

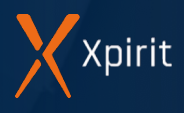

# **Assume breach**

**"Fundamentally, if somebody wants to get in, they're getting in. Alright, good. Accept that." - Michael V. Hayden** 

 $113$ 

former General of the US Air Force and former Director of NSA and CIA

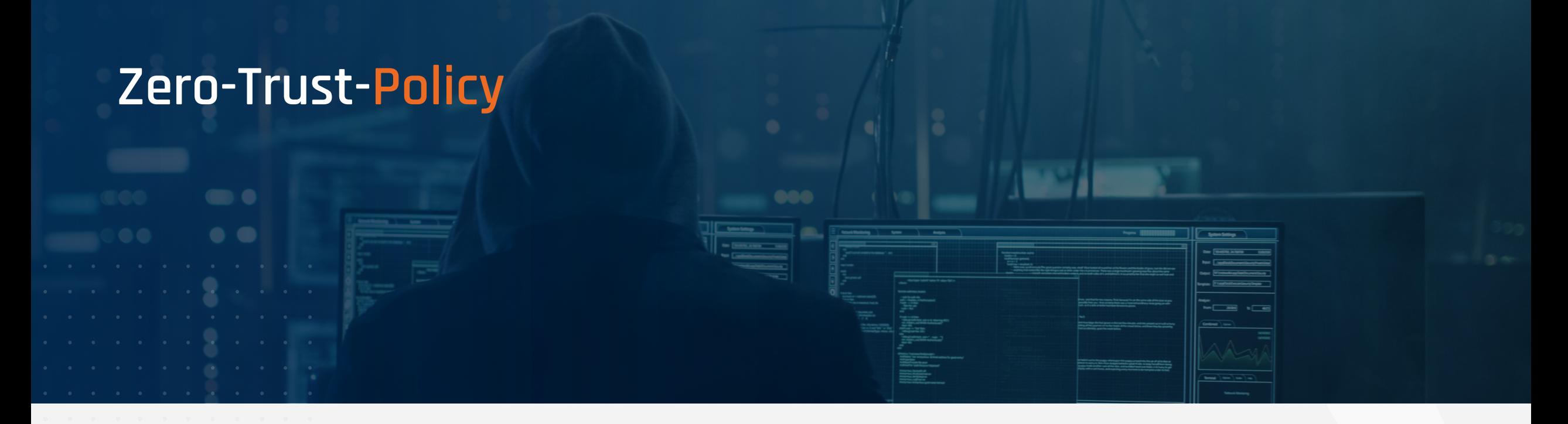

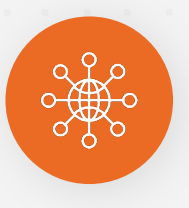

**All systems are protected like if they were connected to the internet**

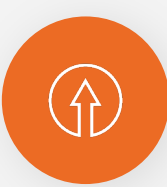

### **Least privilege principle**

44

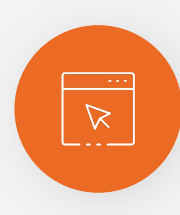

**MFA, SSL, always patched**

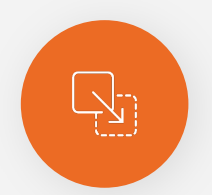

**Separate accounts** 

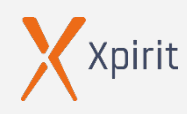

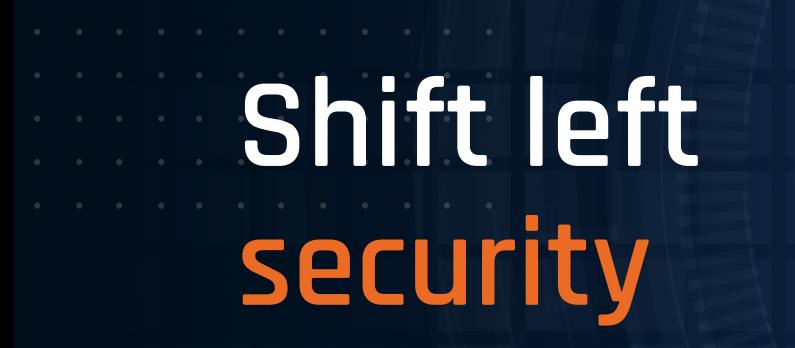

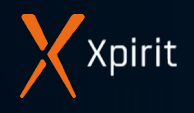

# **Shift left security**

## **Secret scanning**

 $\triangleright$ 

 $\triangleright$ 

 $\triangleright$ 

 $\triangleright$ 

 $\triangleright$ 

 $\triangleright$ 

- **Infrastructure scanning**
- **Dependency management**
- **SAST and DAST**
- **Virtual dev environments**

46

**SIEM**

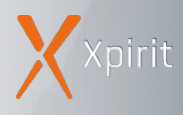

# **Secret Scanning**

### **Code**  $\triangleright$

 $\mathbf{r} = \mathbf{r} - \mathbf{r}$  , where  $\mathbf{r} = \mathbf{r}$ 

 $\begin{array}{cccccccccc} \bullet & \bullet & \bullet & \bullet & \bullet \end{array}$  $\mathbf{a} = \mathbf{a} + \mathbf{a} + \mathbf{a}$  .

- › GitHub Secret Scanning
- › gitLeaks
- › SpectralOps
- › Git-Secrets
- › Whispers
- › Gittyleaks
- › Git-all-secrets
- › …

### **Fileshare**  $\mathbf{D}$

- › Bash/PowerShell
- › Dumpster

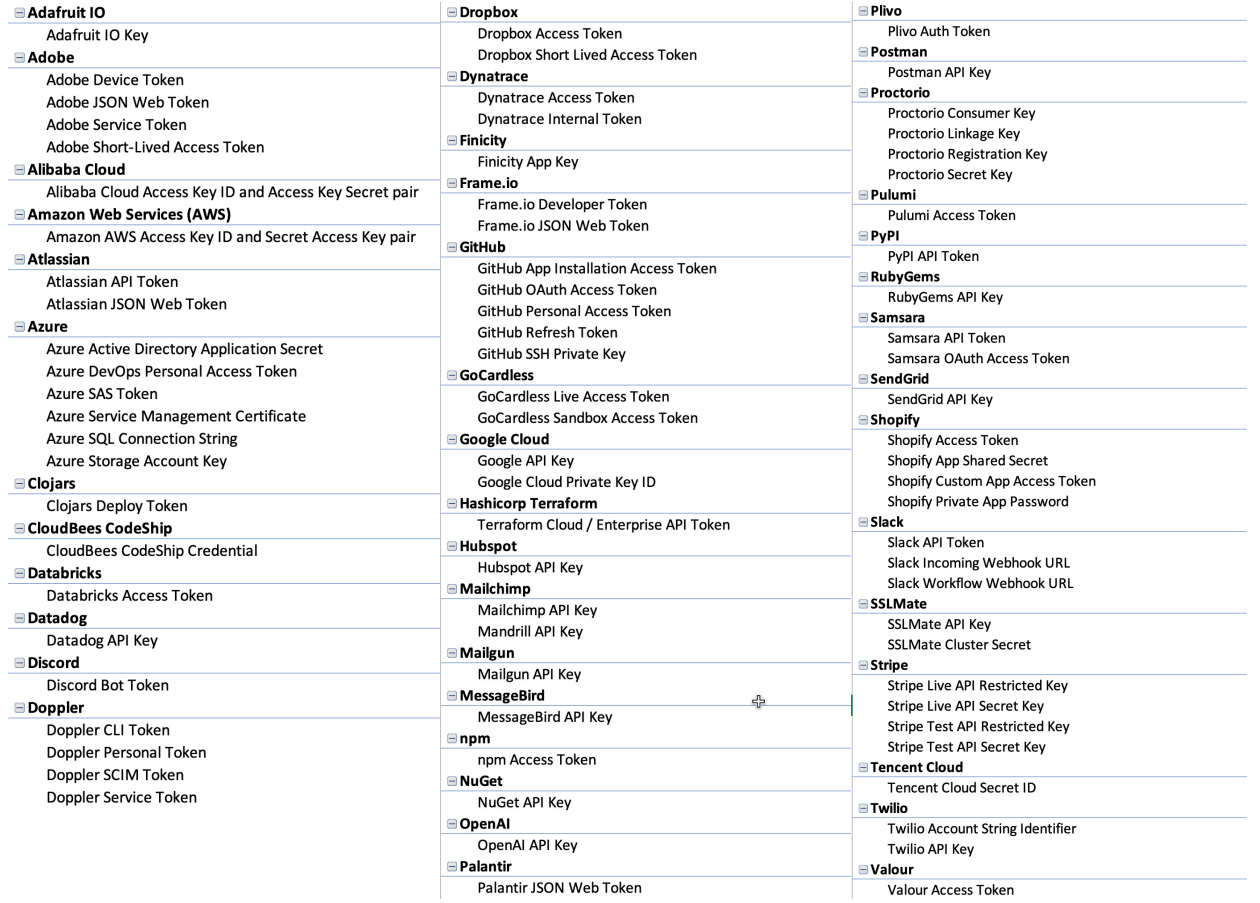

47

 $\label{eq:3.1} \alpha_{\alpha}=\alpha_{\alpha}=\alpha_{\alpha}=\alpha_{\alpha}=\alpha_{\alpha}=\alpha_{\alpha}=\alpha_{\alpha}=\alpha_{\alpha}=\alpha_{\alpha}$ 

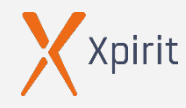

## **Infr[astructure Scanning](https://www.whitesourcesoftware.com/solution-for-containers/)**

### **Container Vulnerability Analysis (CVA) / Container Security Analysis (CSA)**

### **Open source:**

 $\triangleright$ 

 $\triangleright$ 

 $\triangleright$ 

- › Anchore gryp [https://github.com/anchore/grype/](https://github.com/wulfland/container-demo/actions/runs/2179243137)
- › Clair https://quay.github.io/clair/

### **Commercial:**

- › WhiteSource https://www.whitesourcesoftware.com/solution-for-containers/
- › Aqua https://www.aquasec.com/products/container-security/

```
- name: Anchore Container Scan
 uses: anchore/scan-action@v3.2.0
 with:
    image: ${{ env.REGISTRY }}/${{ env.IMAGE_NAME }}
    debug: true
```
https://github.com/wulfland/container-demo/actions/runs/2179243137

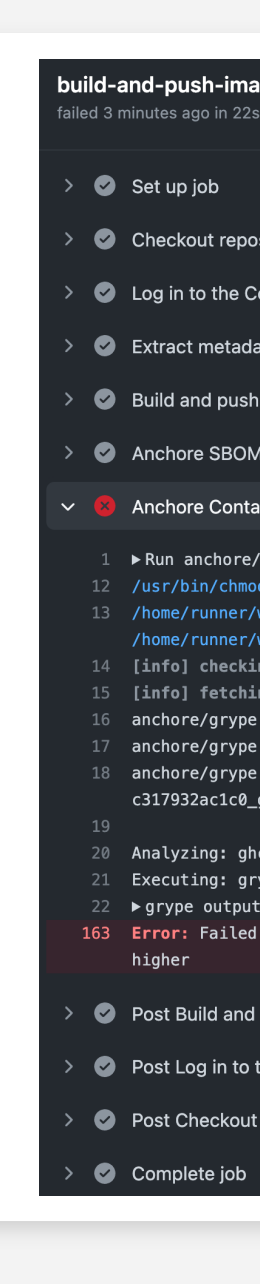

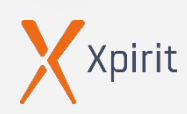

 $\mathcal{C}$ 

## **Infrastructure Scanning**

### **Inf[rastructure policies](https://azure.microsoft.com/en-us/services/defender-for-cloud)**  $\triangleright$

### **Op[en source:](https://docs.microsoft.com/de-de/azure/governance/policy/)**

 $\triangleright$ 

 $\triangleright$ 

- › Checkov https://www.aquasec.com/products/containersecurity/
- › OpenVAS

### **Commercial:**

- › Defender for Cloud https://azure.microsoft.com/en-us/services/defenderfor-cloud
- › Azure Policy https://docs.microsoft.com/dede/azure/governance/policy/

uses with di ou  $-$  name uses with sa  $if:$ 

 $-$  name

### Code scanning

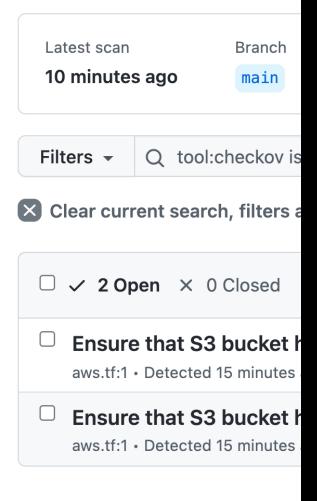

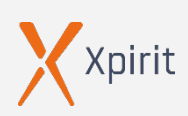

# **Software Composition Analysis (SCA)**

- › GitHub (Dependency-Graph/Dependabot)
- › anchore (https://anchore.com/ )
- › Dependency-Track (https://dependencytrack.org/ )

### Dependency graph

Dependencies Dependents Dependabot

We found potential security vulnerabilities in your dependencies.

Dependencies defined in these manifest files have known security vulnerabilities and should be updated:

package.json 7 vulnerabilities found

**View Dependabot alerts** 

Only the owner of this repository can see this message.

These dependencies are defined in workshop-2021-learning-journey's manifest files, such as package.json and frontend/package.json.

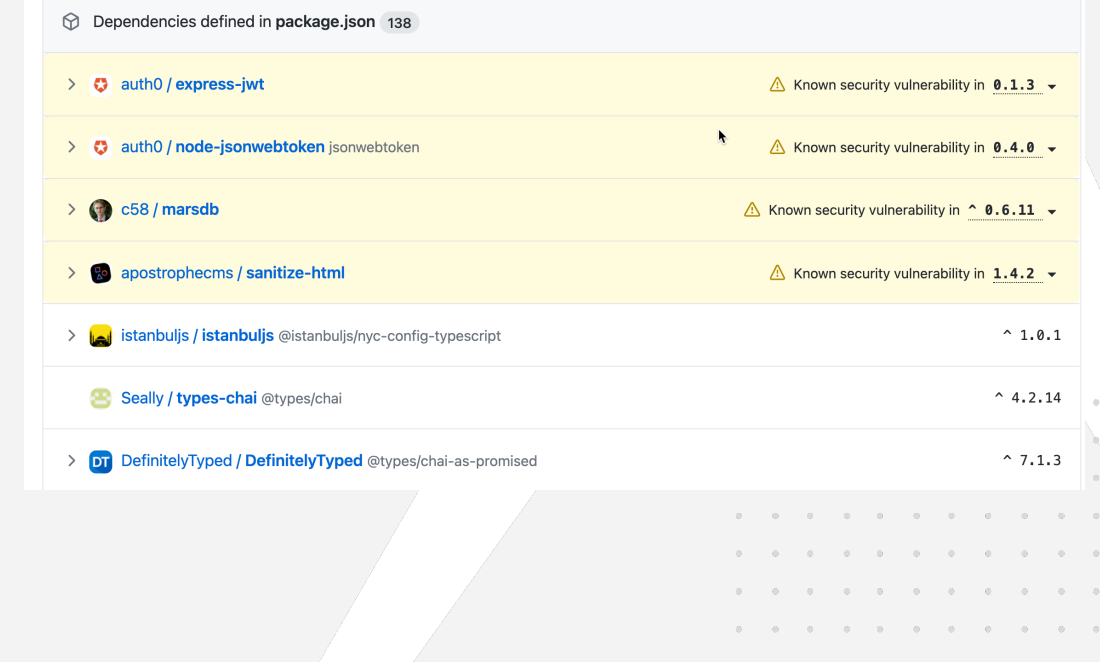

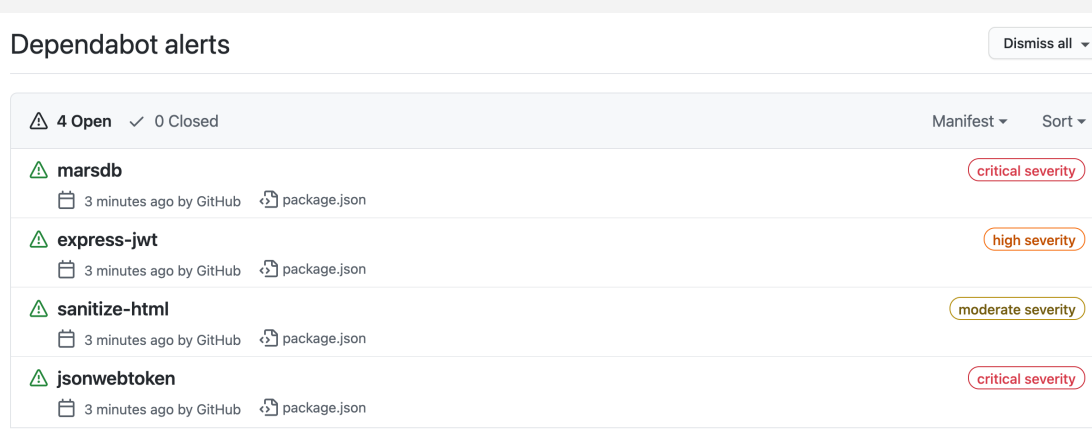

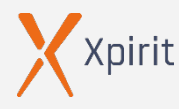

# **Dependency Management**

**Securit** 

 $\int d\theta$ 

- › GitHub Dependency graph
	- › Dependabot **alerts**
	- › Dependabot **security updates**
	- › Dependabot **version updates**

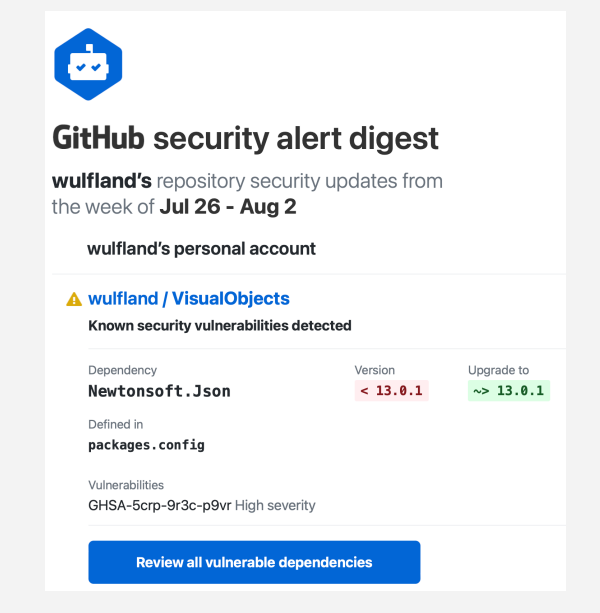

Xpirit

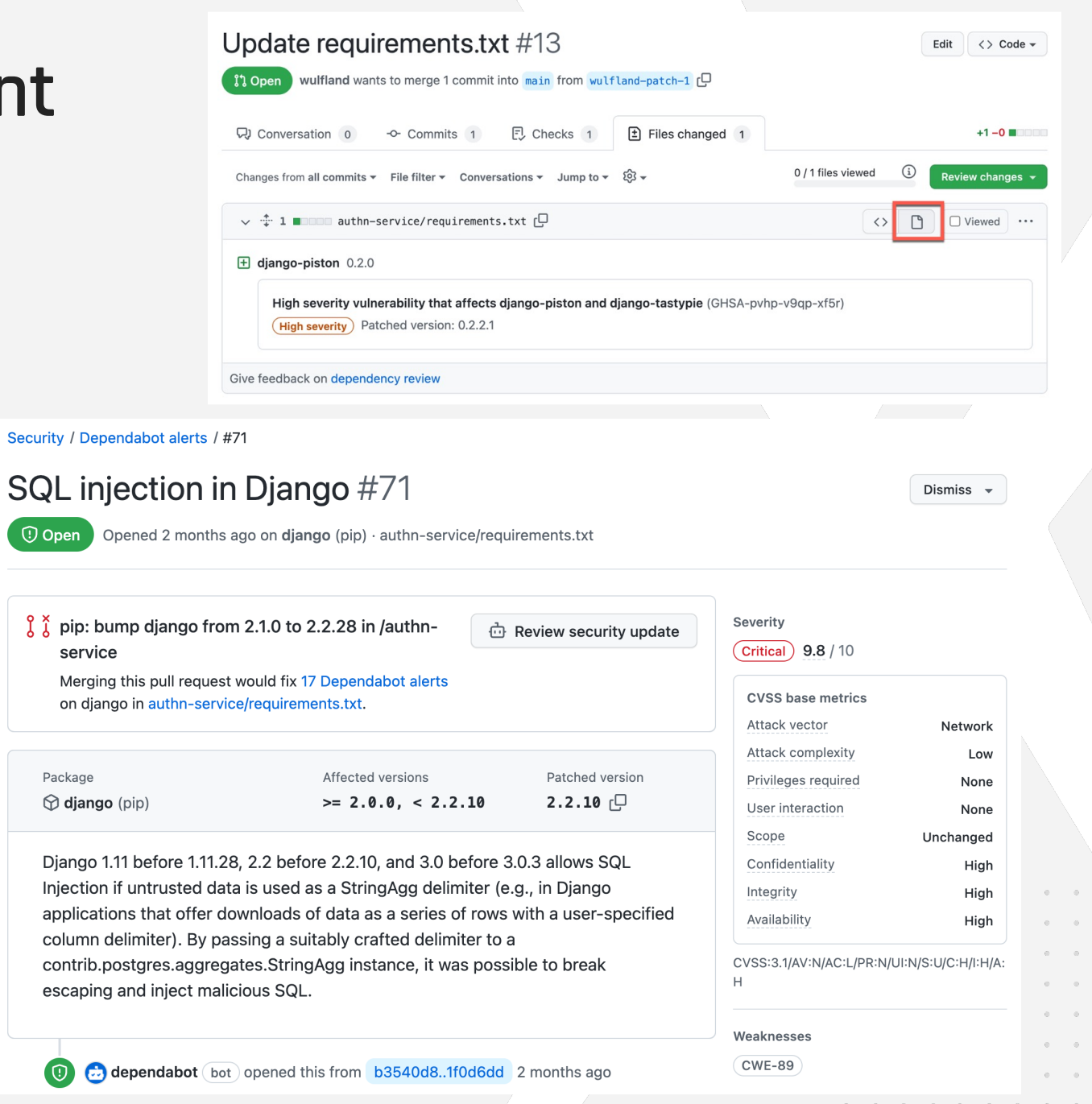

## $\bullet$  . In this case of  $\bullet$ **Dependency Management**

- › GitHub Dependency graph
	- › Dependabot **alerts**
	- › Dependabot **security updates**
	- › Dependabot **version updates**

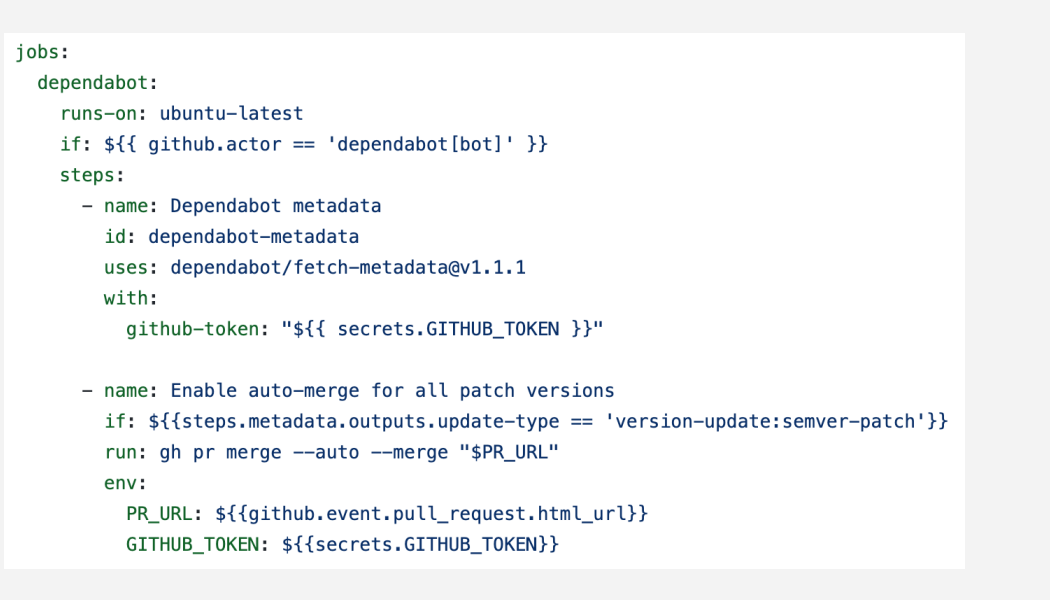

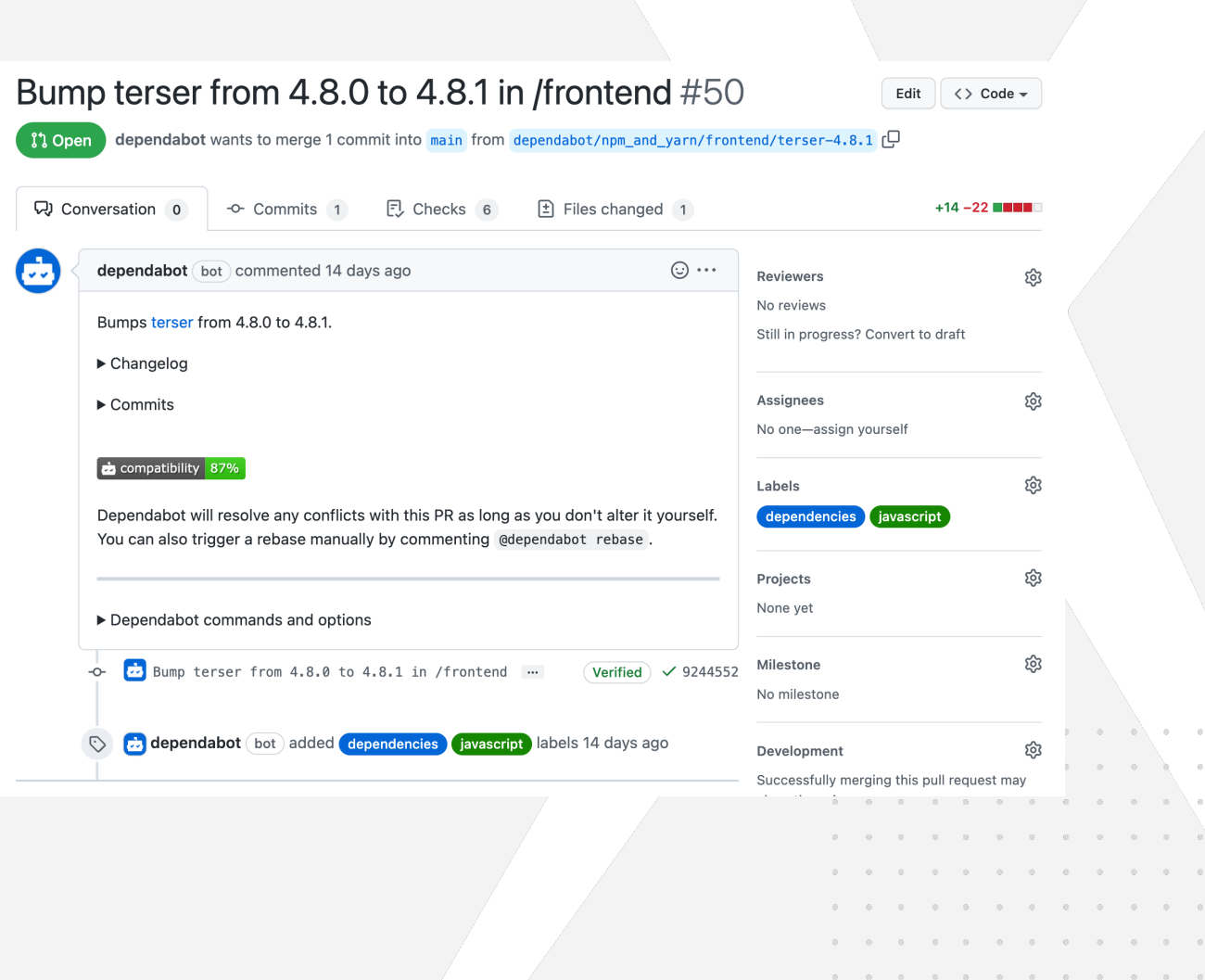

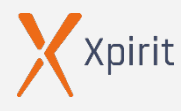

 $\cdots$ 

# **Static Application Security Testing (SAST)**

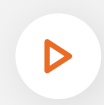

### **Whitebox-Testing**

- › GitHub Code Analysis
- › SonarQube

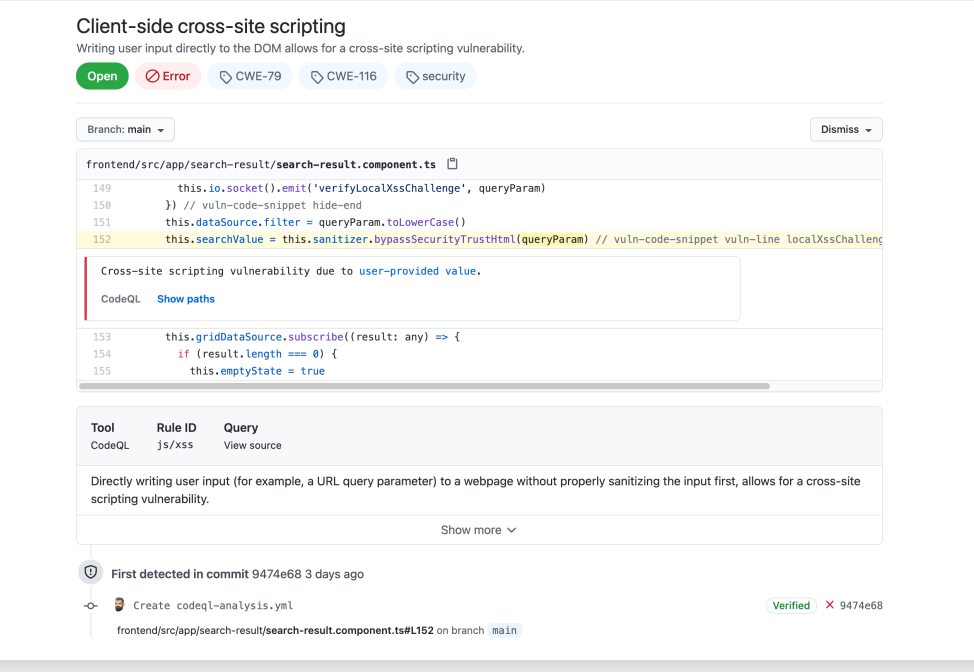

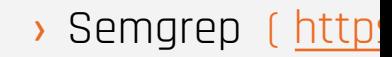

> Mobile-Security-(https://github.com

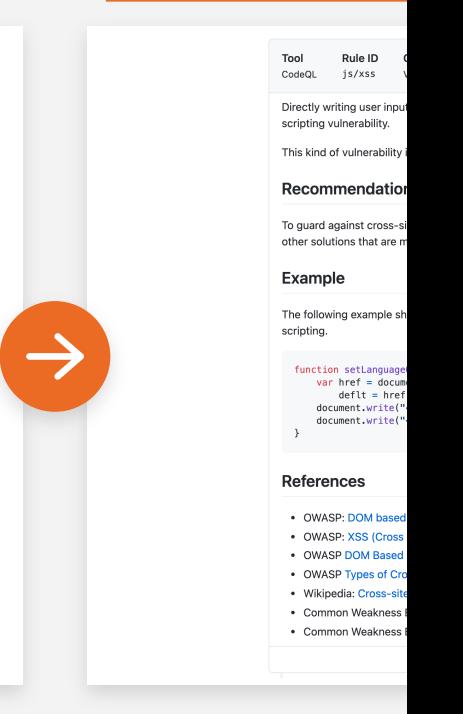

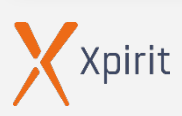

## **Security researchers find more vulnerabilities with CodeQL**

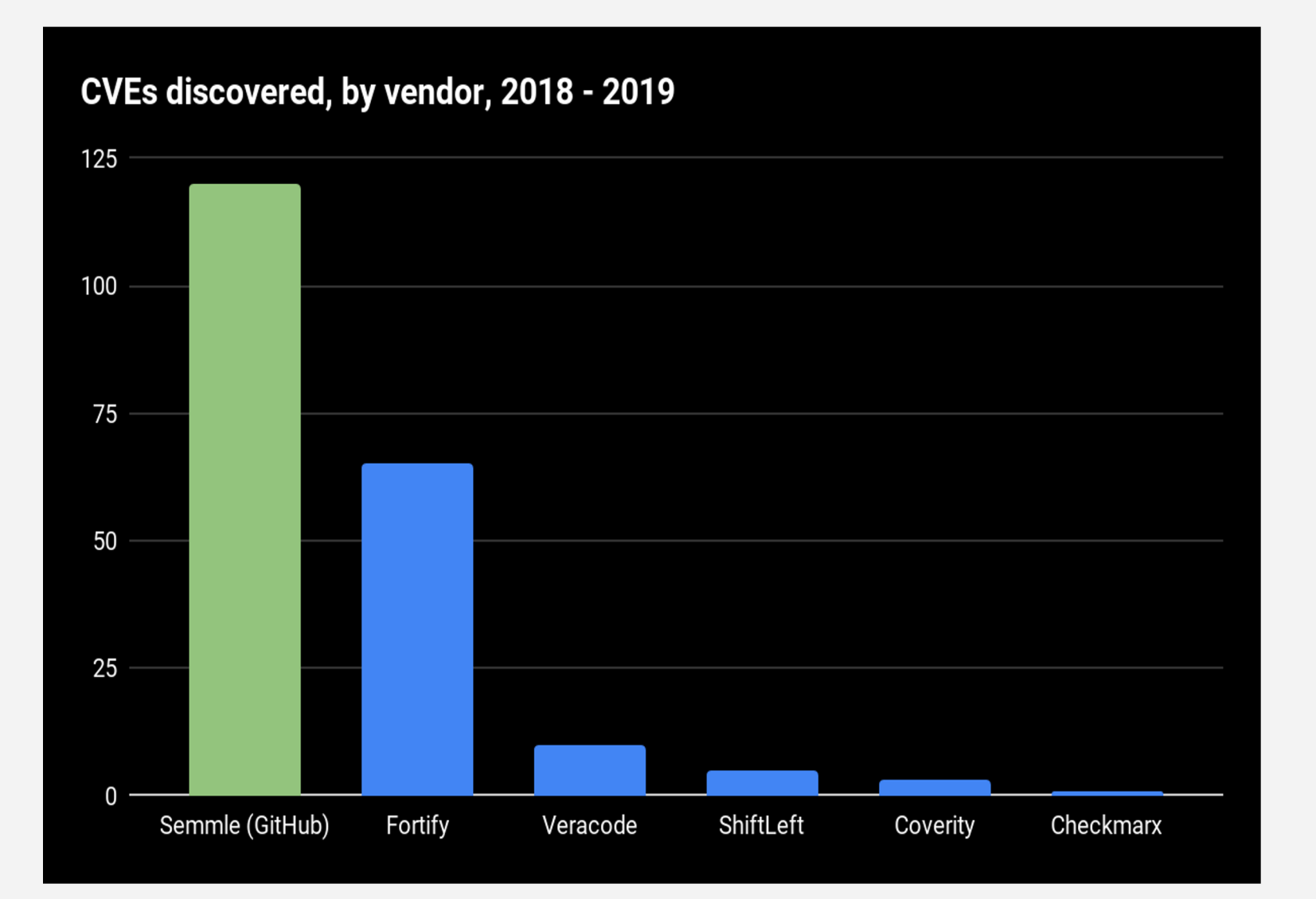

- › More CVEs than any other SAST vendor team
- › 50 CVEs in the last 3 months
- › Testimonials from top security teams, including Microsoft and Uber

54

### **Examples:**

- › Zip Slip Microsoft
- › Bug bounty at Uber

# **GitHub Code Analysis (CodeQL)**

## **Code Analysis**

 $\triangleright$ 

- › GitHub Actions
- › Pull request integration

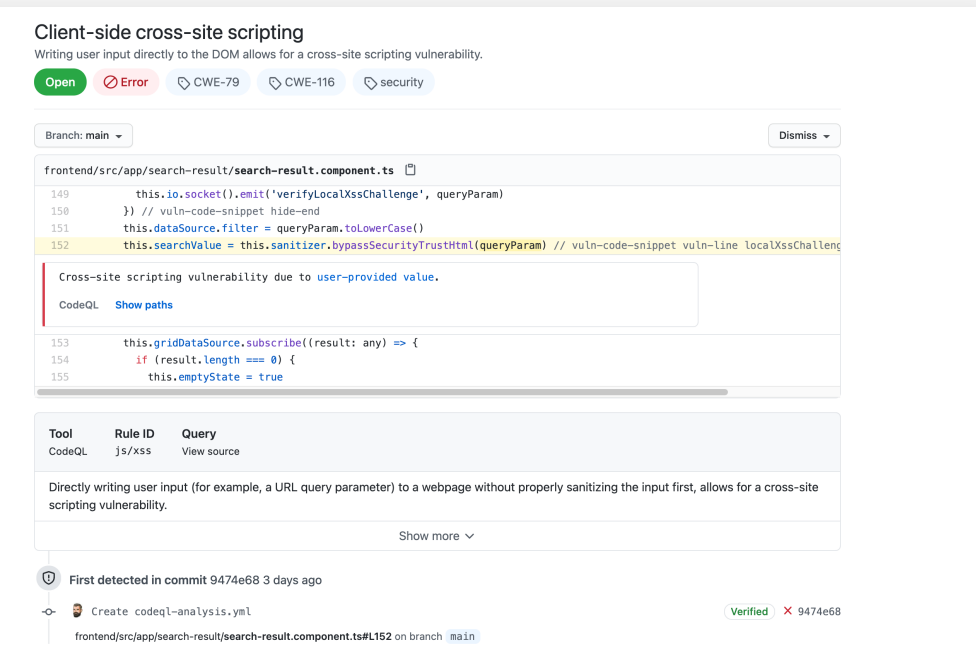

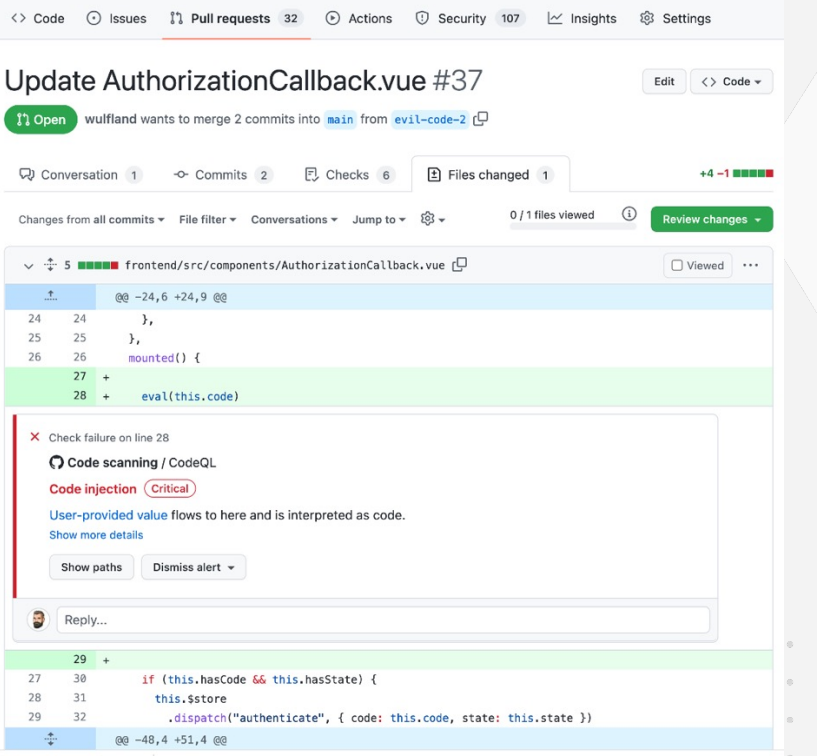

55

# **Dynamic Application Security Testing (**

## **Blackbox-Testing**

- › OWASP ZAP ( Zed Attack Proxy, https://owasp.org/www-project-zap )
- › Burp Suite von PortSwigger ( https://portswigger.net/burp )

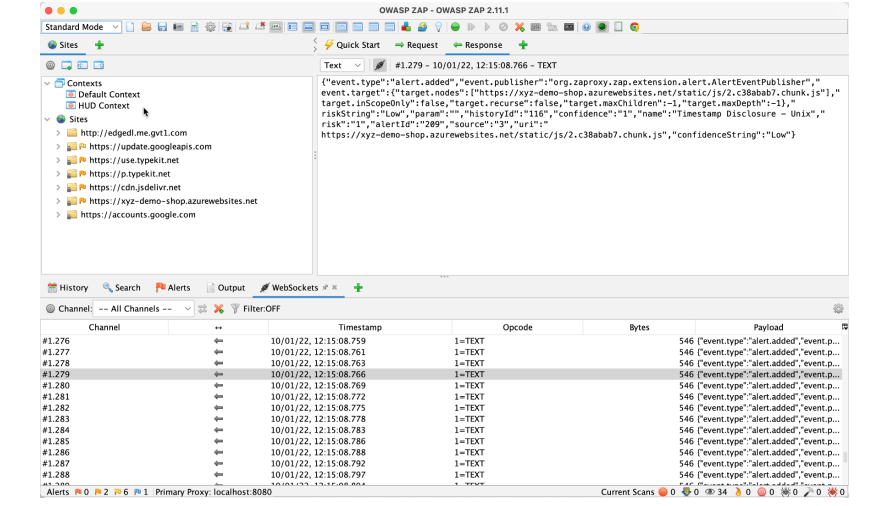

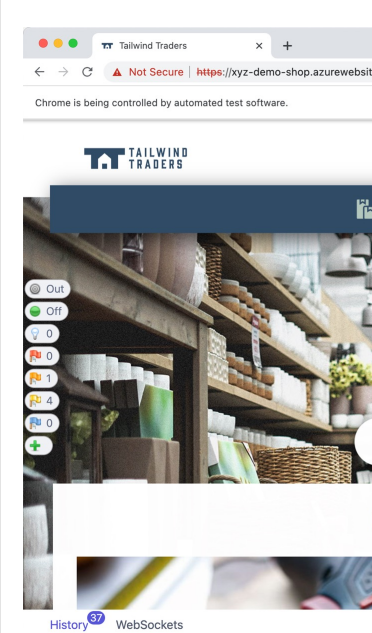

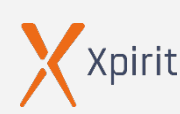

 $\triangleright$ 

# **Dynamic Application Security Testing (**

2 ZAP Scannin

Sites: http://xvz-demo-shop.azurewebsites.net http

Generated on Sun, 9 Jan 2022 19:16:45

**Summary of Alerts** 

## **Blackbox-Testing**

- › OWASP ZAP ( Zed Attack Proxy, https://owasp.org/www-project-zap )
- › Burp Suite von PortSwigger ( https://portswigger.net/burp )

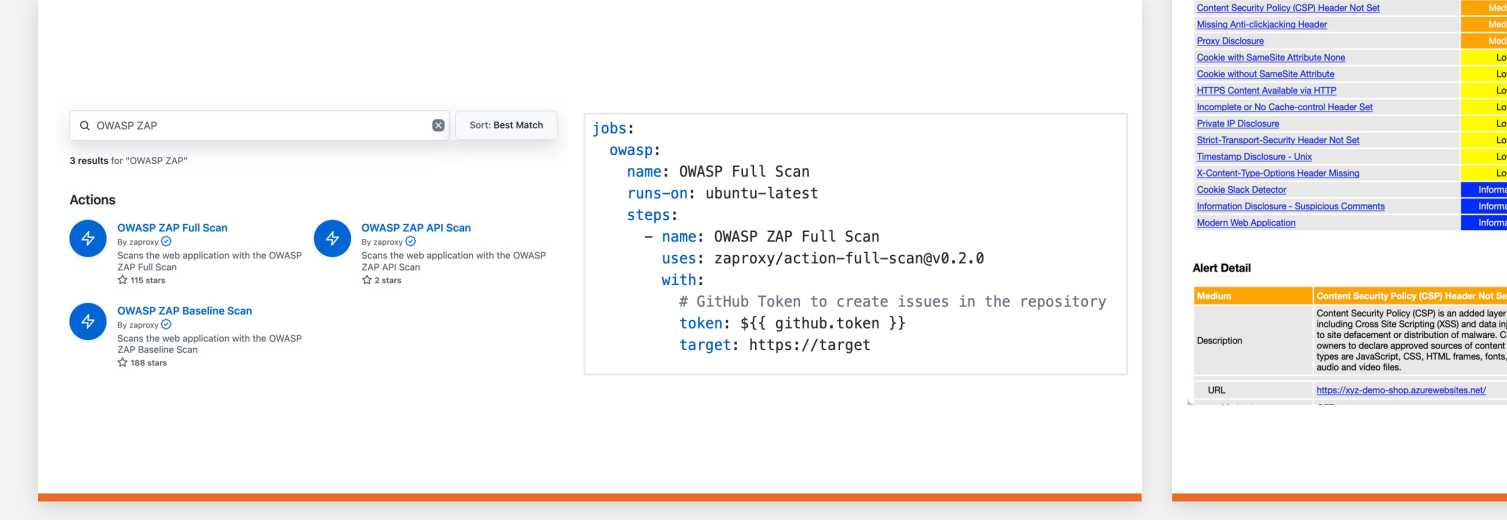

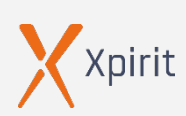

 $\triangleright$ 

# **Virtual Development Environments**

GitHub Codespaces  $\triangleright$ Microsoft Dev Box  $\triangleright$  $\triangleright$ 

 $\mathbf{a} = \mathbf{a} + \mathbf{a} + \mathbf{a} + \mathbf{a} + \mathbf{a} + \mathbf{a}$  $\begin{array}{cccccccccccccc} \bullet & \bullet & \bullet & \bullet & \bullet & \bullet & \bullet & \bullet \end{array}$  $\begin{array}{cccccccccccccc} \bullet & \bullet & \bullet & \bullet & \bullet & \bullet & \bullet & \bullet \end{array}$  $\begin{array}{cccccccccccccc} \bullet & \bullet & \bullet & \bullet & \bullet & \bullet & \bullet \end{array}$ 

VSCode devcontainer

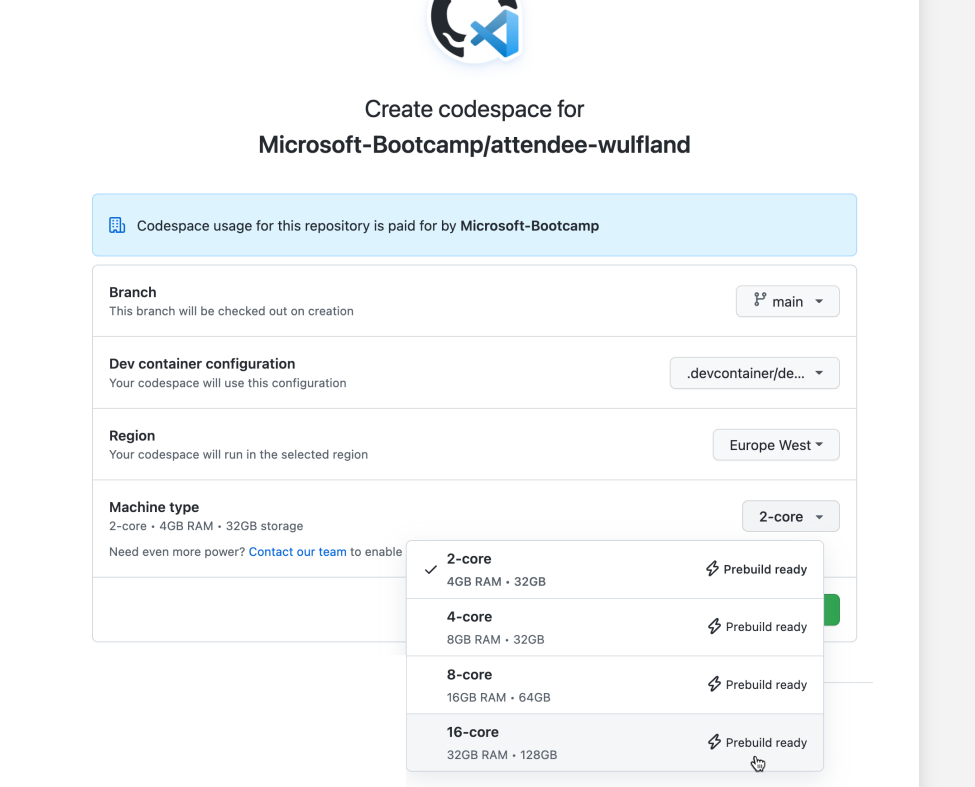

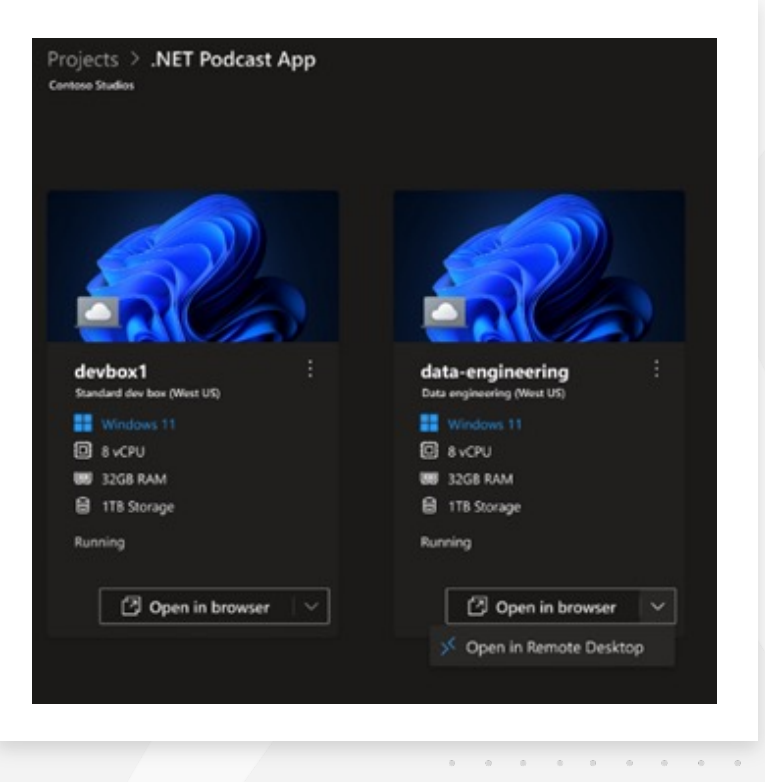

58

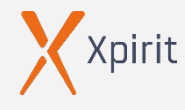

# **Security Information & Event Management (SIEM)**

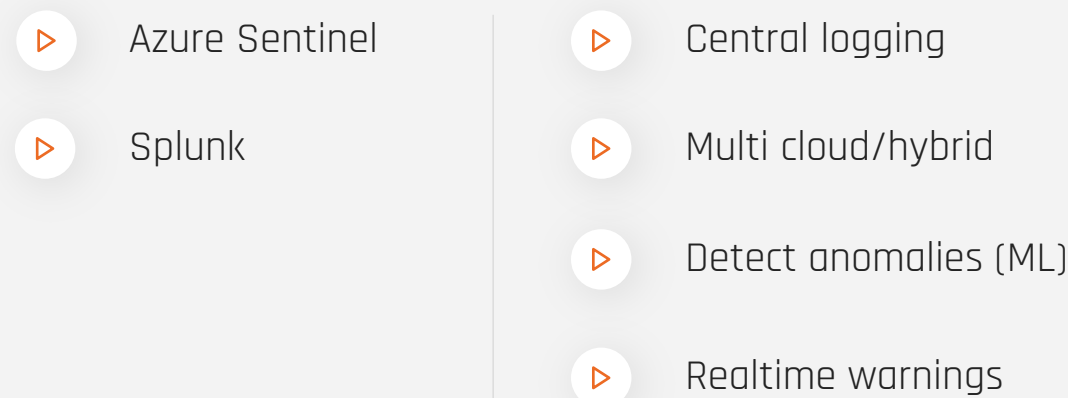

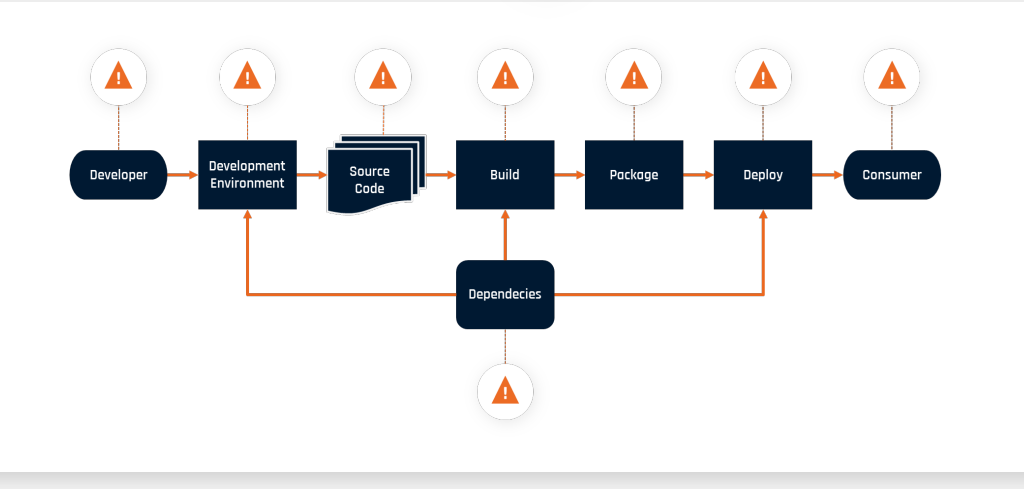

 $\triangleright$ 

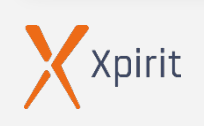

 $\begin{array}{cccccccccccccc} \bullet & \bullet & \bullet & \bullet & \bullet & \bullet & \bullet \end{array}$ 

 $\bullet$   $\bullet$  $\sim$   $\sim$ 

 $\bullet \qquad \bullet \qquad \bullet \qquad \bullet \qquad$ 

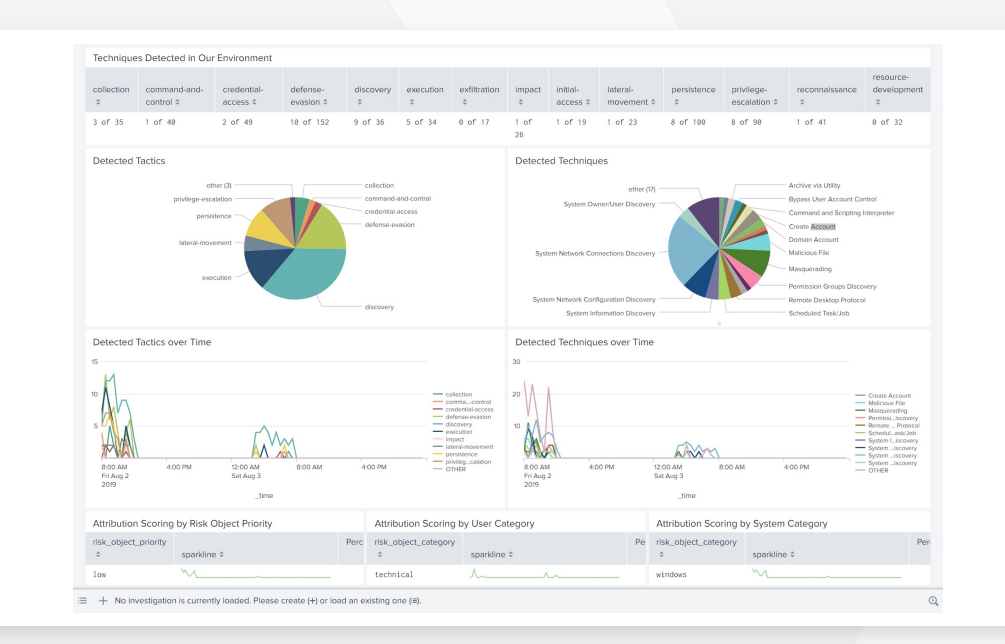

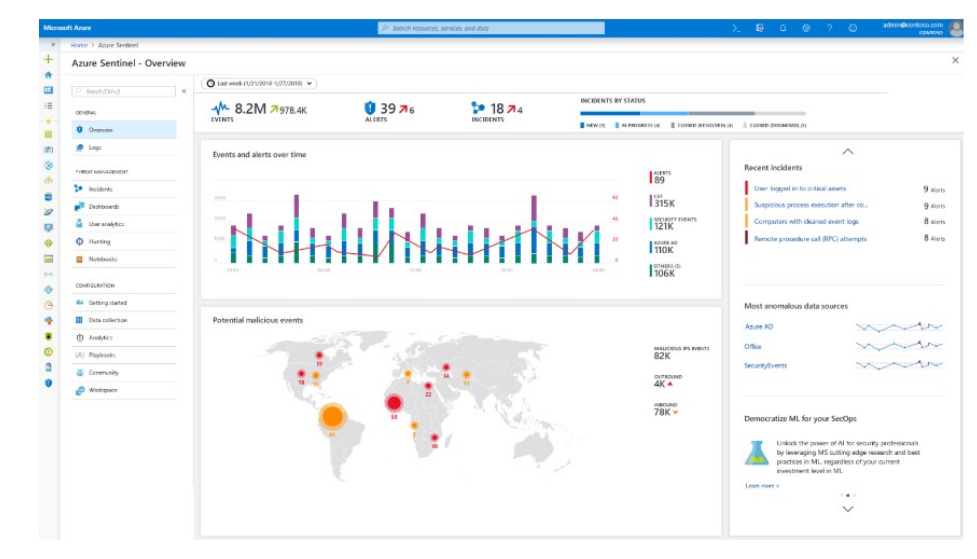

59

**COLLE** 

## **Hackers in movies**  $\mathsf{VS}$

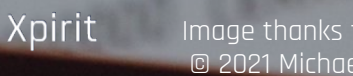

Image thanks to Gregor Biswanger @BF<mark>reakout 60 for the state of the state of the state of the state of the state of the state of the state of the state  $60$ </mark> © 2021 Michael Kaufmann @mike\_kaufmann

# **6 tips to integrate security into your D**

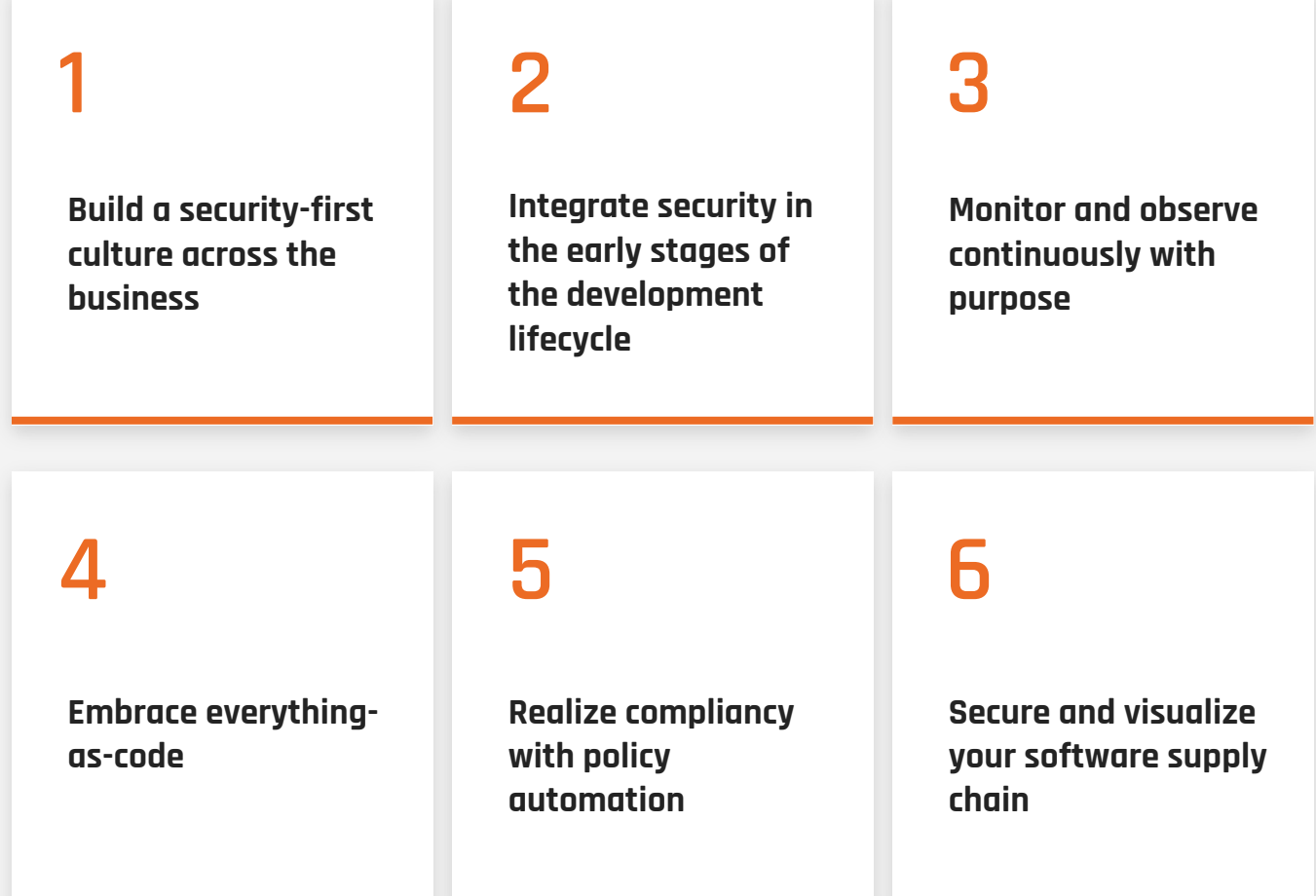

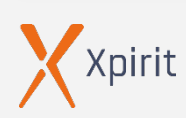

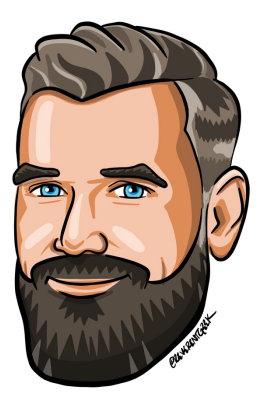

## **Michael Kaufmann**

Managing Director, Xpirit Germany

**Microsoft Regional Director** 

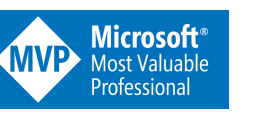

@mike\_kaufmann @wulfland  $\boldsymbol{\Theta}$ **W** https://writeabout.net

>20 Jahre Softwareentwickler >15 Jahre ALM & DevOps >10 Jahre Git Microsoft Regional Director & MVP

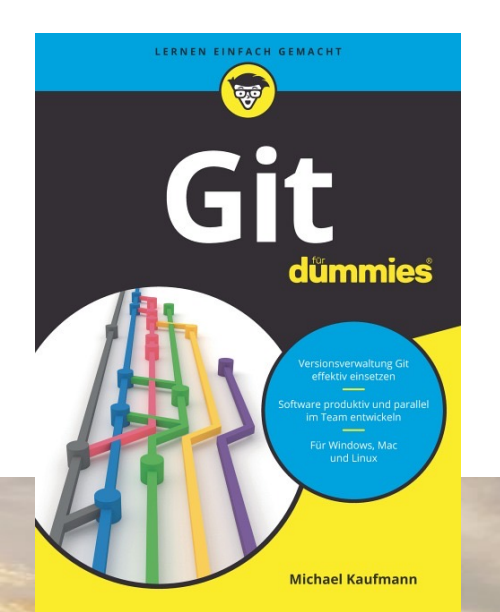

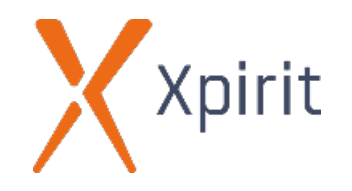

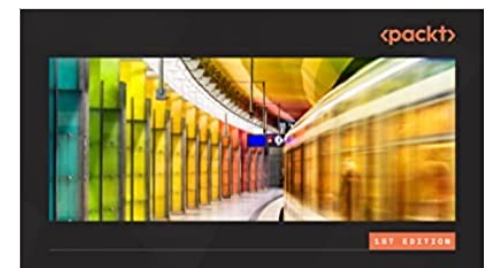

### **Accelerate DevOps** with GitHub

Enhance software delivery performance with GitHub issues projects, actions, and advanced security

**MICHAEL KAUFMANN** 

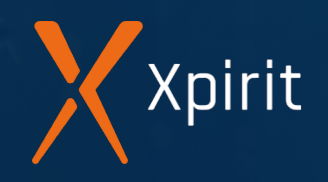

# **Thank you**

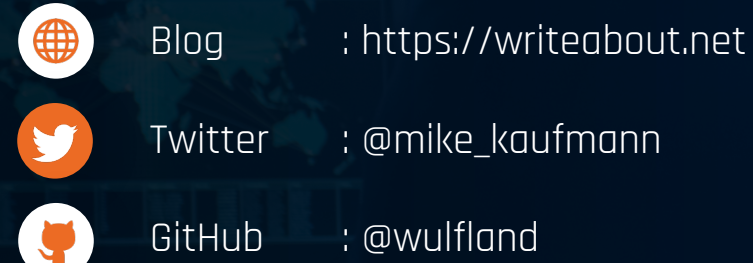

**l**in

LinkedIn : https://www.linkedin.com/in/mikaufmann/

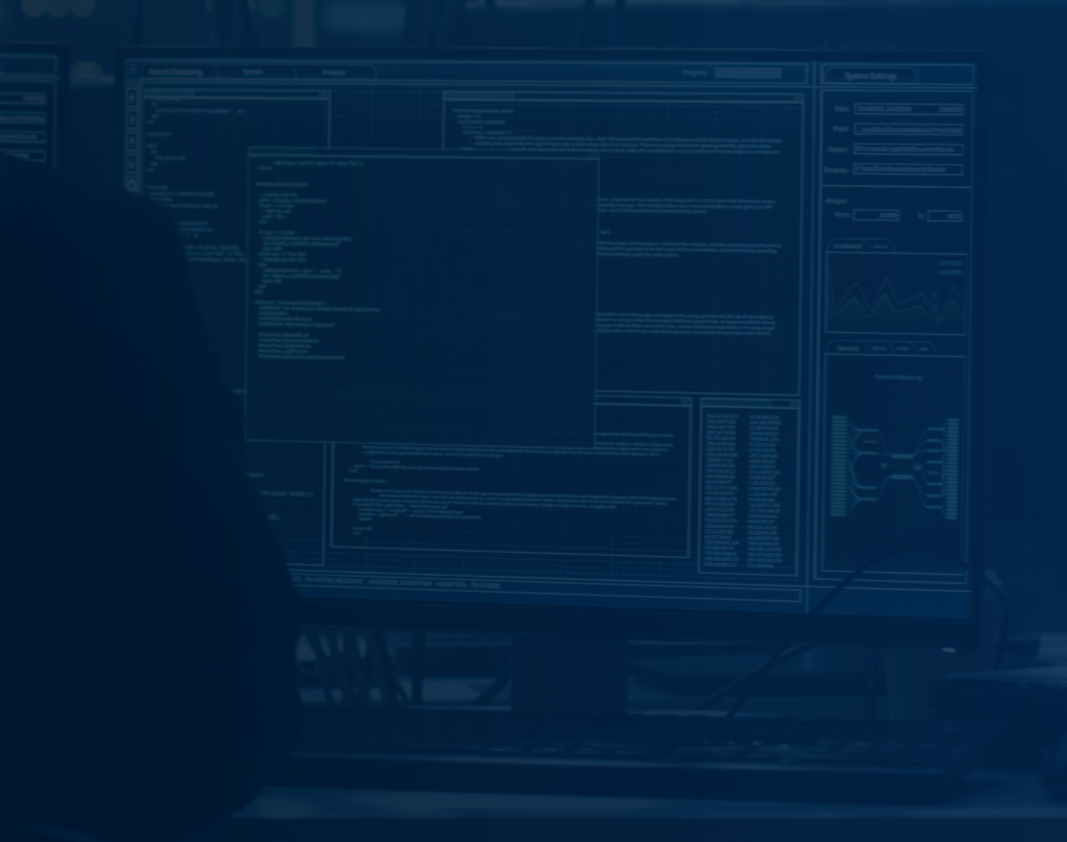